#### اولا :اختر الإجابة الصحيحة (سؤال وثلاث إجابات) ـــ ( الإجابة الصحيحة مظلله) 1-3

1 – هو عبارة عن جهاز الكتروني مصنوع من مكونات مادية منفصلة )Hardware)، يتم ربطها ثم توجيهها باستخدام أوامر خاصة البرمجيات )Software )وذلك لمعالجة وإدارة البيانات أو المعلومات. تعريف لـ :

- )Data(البيانات o
- )Information(المعلومات o
	- )Computer( الحاسوب

2 - هي عبارة عن مجموعة من الحقائق المجردة التي ليس لها معنى مفهوم نسبيا ، حيث تعد بمثابة المادة الخام التي ال يمكن الاستفادة منها إلا بعد أن يتم معالجتها. تعريف لـ :

- )Data(البيانات
- )Information(المعلومات o
	- )Computer( الحاسوب o

3 - هي عبارة عن حصيلة استخدام المعلومات وتطبيقها ،أو معلومات خضعت للتطبيق والممارسة. تعريف لـ :

- )Data(البيانات o
- )Information(المعلومات o
	- )Knowledge(المعرفة

### 4 - إدخال أو استقبال البيانات عن طريق وحدات اإلدخال تسمى :

- (Input Unit)  $\bullet$
- $(Processing Unit)$   $\circ$ 
	- (Output Unit)  $\circ$

#### 5 - معالجة البيانات وتحويلها إلى معلومات عن طريق وحدات المعالجة تسمى :

- $(Input Unit)$   $\circ$
- $(Processing Unit) \qquad \bullet$ 
	- (Output Unit)  $\circ$

### 6 - إظهار المعلومات المخرجة عن طريق وحدات اإلخراج تسمى :

- $(Input Unit)$   $\circ$
- $(Processing Unit)$   $\circ$ 
	- (Output Unit)  $\bullet$

### 7 - يتكون نظام الحاسوب (Computer System) من :

- o األجزاء الملموسة من الحاسوب مثل الشاشات والطابعات والفأرة ولوحة المفاتيح
	- o مستخدمون )شخص ينفذ البرمجيات على الحاسوب(
- )Users(المستخدمون 3( Software(البرمجيات 2( Hardware( المعدات 1

8 – ما نوع الحاسوب الذي يستخدم في التنبؤ بالحالة الجوية،أو التنقيب عن النفط ، أو مراقبة حالة الرياح والضغط لمجسم تصميم اختباري لهيكل طائرة في أنفاق الرياح الضخمة :

- )Super Computers( العمالقة الحواسيب
	- o الحواسيب الكبيرة )Mainframes)
- )Mini Computers( المتوسطة الحواسيب o

9 - ما نوع الحاسوب الذي يستخدم في الشركات الكبيرة ، مثل البنوك والمنظمات الكبيرة، لمعالجة كميات كبيرة من البيانات، كتحضير ماليين الشيكات،أو الفواتير والطلبيات, كذلك تخدم مئات المستخدمين في وقت واحد :

- )Super Computers( العمالقة الحواسيب o
	- الحواسيب الكبيرة )Mainframes)
- )Mini Computers( المتوسطة الحواسيب o

## 11 – ما نوع الحاسوب الذي يتم فيه ربط مجموعة من الحواسيب)قد تكون حواسيب شخصية( باستخدام شبكة ربط ما :

- )Network Computer( الشبكة حواسيب
- o حواسيب الجيب )الكفية()Computers Palmtop)
	- )Laptop Computers( المحمولة الحواسيب o

## 11 – احد الأجزاء التالية يعتبر من وحدة النظام (System or CPU Box)

- )Mouse( الفأرة o
- (Magnetic Strip) المغنطيسية الشارة o
	- )Mother Board( األم اللوحة

## 12 – الوحدة التي يتم فيها المعالجة الفعلية للبيانات :

- وحدة المعالجة المركزية )CPU):
- o مشغالت األقرا الممغنطة)Drives Disk)
	- o مصدر الطاقة ) Power)

# 13 – احد الأجز اء التالية تعتبر من وحدات الإدخال :

- لوحة المفاتيح (Keyboard)
- o مكبرات الصوت)Speakers )
- )Touch Screen( اللمس شاشات o

# 14 - احد الأجزاء التالية تعتبر من وحدات الإخراج :

- $\text{(Kevboard)}$  لوحة المفاتيح  $\text{C}$
- مكبرات الصوت)Speakers )
- )Touch Screen( اللمس شاشات o

# 15 - احد الأجزاء التالية تعتبر من وحدات الإدخال والإخراج :

- o لوحة المفاتيح )Keyboard )
- o مكبرات الصوت)Speakers )
- )Touch Screen( اللمس شاشات

# 16 – ذاكرة تعتبر منطقة العمل الرئيسية في جهاز الحاسوب وتعمل عند تشغيل الجهاز :

- RAM •
- ROM 0
- Cache o

17 - ذاكرة صغيرة جدا تحتفظ بالتعليمات الالزمة للحاسوب لكي يبدأ عمله عندما يتم تشغيله :

- RAM o
	- ROM
	- Cache o

18 - الهدف من ذاكرة Cache :

- o تحفيز برنامج موجود في ذاكرة ROM
- o تخزين نظام اإلدخال/ اإلخراج )BIOS)
- تقليص الفجوة في السرعة ما بين الذاكرة الرئيسية RAM و وحدة المعالجة المركزية CPU

19 – تستخدم ذاكرة Flash في :

- o تخزين نظام اإلدخال/ اإلخراج )BIOS )
- o تستخدم ذاكرة فالش )Flash )في الحواسيب المحمولة والطابعات ، والكاميرا الرقمية، و الهواتف المحمولة
	- جميع ما ذكر

ثانيا :اجب على اآلتي بـ )√ ــ ×( تصحيح الخطأ تحته خط ً

1 - يقوم الكمبيوتر بتنفيذ ثالث عمليات أساسية )وحدات اإلدخال, وحدات المعالجة, وحدات اإلخراج( .. √ 2 - تتفق الحواسيب بأنها جميعها تعالج البيانات .. √ 3 – الحواسيب متشابهة من حيث األداء وسعة التخزين والحجم .. × ) مختلفة( 4 - الطرفيات نوعان:طرفيات صماء, طرفيات ذكية .. √ 5 - تقعع وحعدة المعالجعة المركزيعة والعذاكرة الرئيسعية فعي الحاسعوب علعى لوحعة الكترونيعة تعدعى اللوحعة األم ) Mother √ .. )Board 6 - وحدة المعالجة المركزية )CPU )تدعى أحيانا بإسم الذاكرة )Memory ).. × تدعى المعالج الميكروي )Microprocessor( 7 - تعتمد قوة الحاسوب ونوع البرمجيات على نوع المعالج الميكروي الموجود فيه .. √ 8 - القلم الضوئي )Pen Light )يعتبر من وحدات اإلخراج .. × )اإلدخال( 9 - الماسحات الضوئية )Scanners )تعتبر من وحدات اإلدخال .. √ 11 - األدوات)Tools): مثل الحاسوب والطابعة واألقرا واالنترنت .. √ 11 - الحواسيب جميعها تعالج البيانات ولكن تختلف في األداء والحجم .. √ 12 - شاشات اللمس )Screen Touch )تعتبر من وحدات اإلدخال فقط .. × )اإلدخال واإلخراج( 13 - ذاكرة RAM ذاكرة متطايرة .. √ 14 - عند تشغيل الجهاز تكون ذاكرة RAM ممتلئة .. × )فارغة( 15 - الذاكرة المتطايرة هي تلك الذاكرة التي تفقد محتوياتها بفقدان التيار الكهربائي .. √

ثالثاً : أسئلة وأجوبة (شاملة من محتوى المقرر)

1 – ما هو تعريف الحاسوب Computer ؟

هو عبارة عن جهاز الكتروني مصنوع من مكونات مادية منفصلة )Hardware)، يتم ربطها ثم توجيهها باستخدام أوامعر خاصة البرمجيات Software وذلك لمعالجة وإدارة البيانات أو المعلومات

2 - ما هو تعريف البيانات Data ؟

وهي عبارة عن مجموعة من الحقائق المجردة التي ليس لها معنى مفهوم نسبيا ، حيث تعد البيانات بمثابة المادة الخام التعي ال يمكن االستفادة منها إال بعد أن يتم معالجتها.

> 3 – ما هو تعريف المعلومات Information ؟ هي عبارة عن بيانات تم معالجتها بحيث أصبح لها معنى مفهوم نسبيا، باإلضافة إلى إمكانية استخدامها .

4 – ما هو تعريف المعرفة Knowledge ؟ هي عبارة عن حصيلة استخدام المعلومات وتطبيقها ،أو معلومات خضعت للتطبيق والممارسة.

5 - يقوم الكمبيوتر بتنفيذ ثالث عمليات أساسية , اذكرها ؟ .1 إدخال أو استقبال البيانات عن طريق وحدات اإلدخال Unit Input. .2 معالجة البيانات وتحويلها إلى معلومات عن طريق وحدات المعالجة Unit Processing. 3. إظهار المعلومات المخرجة عن طريق وحدات الإخراج Output Unit

6 – من ماذا يتكون نظام الحاسوب System Computer ؟

.1 المعدات Hardware: هي األجزاء الملموسة من الحاسوب مثل الشاشات والطابعات والفأرة ولوحة المفاتيح. .2 البرمجيات Software: هي مكونات غير ملموسة من برامج ومجموعة تعليمات تتحكم وتوجه عمل المعدات .3 المستخدمون Users: هو شخص ينفذ البرمجيات على الحاسوب إلنجاز بعض المهام.

7 – بماذا تستخدم الحواسيب العمالقة Computers Super ؟

تستخدم في التنبؤ بالحالة الجوية،أو التنقيب عن النفط ، أو مراقبة حالة الرياح

8 – بماذا تستخدم الحواسيب الكبيرة Mainframes ؟

تستخدم في الشركات الكبيرة ، مثل البنوك والمنظمات الكبيرة

9 – اذكر بعضا من أجزاء وحدة النظام System or CPU Box اللوحة الأم Mother Board الذاكرة Memory مصدر الطاقة Supply Power 11 – أين تقع وحدة المعالجة المركزية والذاكرة الرئيسية في الحاسوب ؟

على لوحة الكترونية تدعى اللوحة الأم Mother Board إذ يقع على هذه اللوحة جميع الدوائر الالكترونية .

11 – ماذا يقصد بـ Microprocessor ؟

المعالج الميكروي وأيضا هي وحدة المعالجة المركزية CPU التي يتم فيها المعالجة الفعلية للبيانات

12 – ما هي وظيفة وحدة الحساب والمنطق ,Arithmetic & Logic Unit , ALU تقوم بأداء العمليات الحسابية الأساسية الأربع ؛ الجمع والطرح والقسمة والضرب

13 – ما هي وظيفة المسجالت Registers ؟

عبارة عن مواقع تخزين خاصة عالية السرعة تخزن البيانات والمعلومات بشكل مؤقت الستخدامها من قبل وحدة الحسعاب والمنطق.

14 – ما هي وظيفة وحدة التحكم Unit Control؟

- أ قراءة وتفسير تعليمات البرنامج
- ب توجيه العمليات داخل وحدة المعالجة المركزية
- ج التحكم بتدفق البيانات والتعليمات من و إلى الذاكرة الرئيسية، ومتحكمات وحدات اإلدخال واإلخراج

15 – لماذا سميت وحدات اإلدخال بهذا االسم ؟ ألنها تتيح لك إمكانية إدخال البيانات إلى الحاسوب

16 - لماذا سميت وحدات اإلخراج بهذا االسم ؟ ألنها تسمح بإظهار نتائج المعالجة التي قام بها الحاسوب

17 - لماذا سميت وحدات اإلدخال واإلخراج بهذا االسم ؟ ألنها وحدات قادرة علي تلقي البيانات أو األوامر ، إضافة إلى قدرتها على إظهار النتائج

#### 18 – اذكر أمثلة على وحدات اإلدخال ؟

 - لوحة المفاتيح Keyboard – الفأرة Mouse - كرة التعقب Trackball 4 - الإدخال بلمس لوح خاص Touch Pad - القلم الضوئي Pen Light - الماسحات الضوئية Scanners - قارئ البار كود Reader Code Bar

 - اذكر أمثلة على وحدات اإلخراج ؟ (VDU)-Video Display Units - وحدة العرض البصري ـ 1 - مكبرات الصوت Speakers - جهاز العرض Projectors – الطابعات Printers

> 21 - اذكر أمثلة على وحدات اإلدخال واإلخراج ؟ شاشات اللمس Screen Touch

21 – ما هي أنواع الذاكرة Memory .1 الذاكرة الرئيسية Memory Primary 2 - الذاكرة الثانوية Memory Secondary

22 – ما الفرق بين ذاكرة الوصول العشوائي Random Access Memory- RAM وذاكرة القراءة فقط ROM -؟( Read Only Memory

: Random Access Memory- RAM

 - تعمل عند تشغيل الجهاز - تعتبر منطقة العمل الرئيسية في جهاز الحاسوب، فأي برنامج يُراد تنفيذه يجب أن يتم تحميله على ذاكرة RAM. - ذاكرة RAM متطايرة Volatile لذلك ينصح بحفظ العمل أوال بأول )العذاكرة المتطعايرة هعي تلعك العذاكرة التعي تفقعد محتوياتها بفقدان التيار الكهربائي ( - تقاس ذاكرة RAM بالجيجا بايت

#### : Read Only Memory -ROM

1 - ذاكعرة صعغيرة جعدا تحعتفظ بالتعليمعات الالزمعة للحاسعوب لكعي يبعدأ عملعه عنعدما يعتم تشعغيله ، وتسعمى هعذه العمليعة Booting Up باالستنهاض 2 - ذاكرة غير متطايرة Volatile-Non، أي ال تفقد محتوياتها بفقدان التيار الكهربائي، وال يمكعن الكتابعة عليهعا معن قبعل الحاسب 3 - ذاكرة ثابتة ، ال يمكن تغيير حجمها

#### 23 - ماذا نقصد بعملية االستنهاض Up Booting؟

االستنهاض هي عملية تبدأ عند تشغيل الجهاز ، حيث يتم تحفيعز برنعامج موجعود فعي ذاكعرة ROM ليقعوم بتحميعل برنعامج نظام التشغيل Windows الموجود في الذاكرة الثانويعة )القعر الصعلب Disk Hard ) إلعى العذاكرة الرئيسعية RAM، ليبدأ الجهاز عمله.

24 – ما الفرق بين ذاكرة الكاشي Memory Cache وذاكرة Flash ؟

Cache Memory - ذاكرة متطايرة - تتصل بوحدة المعالجة المركزية CPU - تتسم بالسرعة العالية - تخزن عليها البيانات والبرمجيات المستخدمة بكثرة من قبل المستخدم، بحيث توفر وقت استدعائها من الذاكرة RAM وبالتالي زيادة اإلنتاجية .أي أن الهدف معن ذاكعرة cache تقلعيص الفجعوة فعي السعرعة معا بعين العذاكرة الرئيسعية RAM و وحدة المعالجة المركزية CPU - عادة تكون هذه الذاكرة بسعة 512 كيلو بايت إلى 2 ميجابايت

Flash - ذاكرة غير متطايرة . - تخزن البيانات في مجموعة كتل Blocks - يتم التخزين والمسح بحركة واحدة تدعى Flash - أسرع من RAM وأغلى ثمنا . - تستخدم في تخزين نظام اإلدخال/ اإلخراج BIOS -BIOS عبارة عن برنامج يتم تحميله عند تشغيل الكمبيوتر للتعرف على وحدات اإلدخال واإلخراج المرتبطة معه - تستخدم ذاكرة فالش )Flash )في الحواسيب المحمولة والطابعات ، والكاميرا الرقمية، و الهواتف المحمولة

> 25 – ما تأثير انقطاع التيار الكهربائي على الحاسوب ؟ .1 مسح المعلومات التي لم يتم حفظها من الذاكرة الرئيسية 2. قد تُعطب بعض الملفّات أو البرمجيات الأخرى

**اوال :اختر اإلجابة الصحيحة )سؤال وثالث إجابات( ـــ ) اإلجابة الصحيحة مظلله( 4الى9**

**1 – يتم تخزين البيانات في الحاسوب باستخدام :**

الدكتور **محمد العنـزي** التنسونا من الدعاء Dima - النظام الثنائي )0,1( - النظام الثالثي )2,1( - النظام الرباعي )4,2( **2 - يتم تخزين الخانة الثنائية بوحدة تخزين تسمى :** - بت Bit - الملفات )Files) - ال يوجد إجابة **3 - مجموعة من 8 بت )Bits 8 )تسمى :**  $(B$ yte) - بايت - الكيلوبايت - االكسابايت **4 - البايت هي وحدة قياس :** - الطاقة - الذاكرة - الصوت **5 - كل أربعة بت ، أو نصف بايت يدعي :** Byte - Kilo - Nibble - **6 – عدد الوحدات الثنائية الالزمة لتمثيل رمز واحد في الحاسوب :** - مجموعة من 8 بت (8 Bits)  $(B$ yte) - بايت - جميع ما ذكر **7 - أصغر وحدة لتمثل البيانات :** Byte - Bit - Kilo Byte - **8 - 8 Bit أو رمزا واحدا , قياس للذاكرة ويسمى :** - البايت Byte Kilo Byte الكيلوبايت - - الميجا بايت Byte Mega **2 - 9 بايت ) 1024بايت( , قياس للذاكرة ويسمى : <sup>10</sup>**

الدكتور **محمد العنـزي** التنسونا من الدعاء Dima - البايت Byte Kilo Byte الكيلوبايت - - الميجا بايت Byte Mega **بايت ) 1024 كيلو بايت( , قياس للذاكرة ويسمى : <sup>20</sup> 11 - 2** - البايت Byte Kilo Byte الكيلوبايت - - الميجا بايت Mega Byte **بايت ) 1024ميجا بايت( , قياس للذاكرة ويسمى : <sup>30</sup> 11 - 2** - الجيجا بايت Byte Giga - التيرا بايت Byte Tira - البيتابايت PB **بايت ) 1024جيجا بايت( , قياس للذاكرة ويسمى : <sup>40</sup> 12 - 2** - الجيجا بايت Byte Giga - التيرا بايت Byte Tira - البيتابايت PB **بايت ) 1024 تيرا بايت( , قياس للذاكرة ويسمى : <sup>50</sup> 13 - 2** - الجيجا بايت Byte Giga - التيرا بايت Byte Tira - البيتابايت PB  **بايت ) 1024 بيتابايت( , قياس للذاكرة ويسمى : <sup>60</sup>** 14 - **2** - االكسابايت EB - الزيتابايت ZB - اليوتابايت YB  **بايت ) 1024 اكسابايت( , قياس للذاكرة ويسمى : <sup>70</sup>** 15 - **2** - االكسابايت EB - الزيتابايت ZB - اليوتابايت YB  **بايت ) 1024 زيتابايت( , قياس للذاكرة ويسمى : <sup>80</sup>** 16 - **2** - االكسابايت EB - الزيتابايت ZB - اليوتابايت YB **17 - 1 كيلو بايت يساوي :** - 1124 بايت

الدكتور **محمد العنـزي** التنسونا من الدعاء Dima - 1124 كيلو بايت - 1124 ميجا بايت **18 – 1 ميجا بايت يساوي :** - 1124 بايت - 1124 كيلو بايت - 1124 ميجا بايت **19 – 1 جيجا بايت يساوي :** - 1124 بايت - 1124 كيلو بايت - 1124 ميجا بايت **21 - 512 بايت = ؟ كيلوبايت** - 1.5 كيلوبايت - 1 كيلو بايت - 1.3 كيلو بايت **21 - 256 جيجابايت = ؟ كيلوبايت** - 256 X 1124 كيلوبايت كيلوبايت 1124 X 1124 X 256 - - ال يوجد إجابة **22 – ما هو قياس العالقة االسية )الثنائي( في الكيلوبايت Byte Kilo**  $2^{10}$  - $2^9$  - $2^8$  -**23 – ذاكرة تعد أهم وسط تخزين نظرا لسرعته العالية وسعته الكبيرة , يقع داخعل وحعدة النظعام , ويمكعن زيادة عددها من الداخل والخارج )HD External )تدعى هذه الذاكرة بـ :** Digital Versatile Disk )DVD( الرقمي القر - )CD-ROM ) (Compact Disk – Read only Memory) )المضغوط )الضوئي القر - - القرص الصلب (Hard Disk) **24 – ذاكرة بوسط تخعزين ممغعنط ومغلعف بعلبعة بالسعتيكية , صعغير الحجعم ، خفيعف العوزي ، يمكعن نقلعة بسهولة ، رخيص الثمن , سعته التخزينية تبلغ 1.4 ميجابايت .. تدعى هذه الذاكرة بـ :** - الأقراص المرنة (Floppy Disks) Digital Versatile Disk (DVD) - القرص الرقمي )CD-ROM ) (Compact Disk – Read only Memory) )المضغوط )الضوئي القر -

**25 – ذاكرة تستخدم أشعة الليزر فعي قعرا ة المعلومعات, تصعل سععته إلعى 711 ميغابايعت, خفيعف العوزي، ذات موثوقية عالية, ال يمكن الكتابة عليها أو حذف البرامج منها، إال باستخدام مشغالت خاصعة, تعدعى هعذه الذاكرة بـ :**

- الأقراص المرنة (Floppy Disks) Digital Versatile Disk )DVD( الرقمي القر - )CD-ROM ) (Compact Disk – Read only Memory) )المضغوط )الضوئي القر -

**26 – ذاكعرة تسعتخدم تقنيعة األقعرا الضعوئية, سععته التخزينيعة عاليعة جعدا تصعل إلعى 4 - 8 جيجابايعت, يستخدم لتخزين األفالم ذات الجودة العالية, تدعى هذه الذاكرة بـ :**

- الأقراص المرنة (Floppy Disks) Digital Versatile Disk )DVD( الرقمي القر - )CD-ROM ) (Compact Disk – Read only Memory) )المضغوط )الضوئي القر -

27 – **ذاكرة تشبه الأقراص المرنــة فـي شـكلها, اكبر وأثقل نوعـا مـا مـن الأقراص المرنــة, تبلـغ سـعتها التخزينية 111 ميجابايت أو 751 ميجابايت, تدعى هذه الذاكرة بـ :**

> - الأقراص المرنة (Floppy Disks) Digital Versatile Disk )DVD( الرقمي القر - - أقراص ZIP

28 – ذاكرة عبارة عن شريط بلاستيكي رفيع السمك ، يغطي احد وجهيـه مـادة سـهلة المغنطـة كأسيد الحديد, يعد الشـريط الممغنط وسـطاً ذا كفـاءة وموثوقيـة واقتصـاديـة للاحتفـاظ بنسـخ احتياطيـة للكميـات **الكبيرة من البيانات, يؤخذ عليه ريقة الوصول التتابعية للبيانات المخزنة, تدعى هذه الذاكرة بـ :**

> - الشريط الممغنط Tape Magnetic - أقر اص ZIP - البطاقة الذكية (Smart Cards)

**29 – ذاكرة لها نفس حجم وشكل ب اقة االئتماي, تحتوي على دائرة حاسوب فيهعا ذاكعرة ومععالج وموقع تخزين دائم, يمكن استرجاع البيانات المخزنة فيها ، كما يمكن التعديل على البيانات فيها, تدعى هذه العذاكرة بـ :**

- الشريط الممغنط Tape Magnetic

الدكتور **محمد العنـزي** التنسونا من الدعاء Dima - أقرا ZIP - البطاقة الذكية )Cards Smart) **31 – ذاكرة صغيرة الحجم ، يمكن وضعها في الجيب, تستخدم لحفظ ونقعل البيانعات بكميعات كبيعرة, يوجعد لها عدة سعات GB-1GB8 تدعى هذه الذاكرة بـ :** USP Flash Drives - - البطاقة الذكية )Cards Smart) - الشريط الممغنط Tape Magnetic **31 - ضم مجموعات كبيرة من البيانات الثنائية وتسمى :** Smart - Files - Tape - **32 – من العمليات التي تخض لها الملفات :**  $\Gamma$  صناعة الملف وتسميته وحفظه (Create, Name, and Save) - تحميل الملف من القرص للذاكرة الرئيسة لإمكانية نسخة من قبل الآخرين - جميع ما ذكر **33 - تقاس سرعة الحاسوب بـ :** - بالجيجا هيرتز - بالجيجا بايت - ال يوجد قياس لسرعة الحاسوب **34 - نقصد ب دا الحاسوب سرعة إنجاز CPU للتعليمات أو العمل الم لوب ، حيث تتحعدد هعذه السعرعة بـ :** - سرعة ساعة الحاسوب (Clock Speed) فقط. - يتم تحديدها بستة عوامل : 1 - سرعة ساعة الحاسوب (Clock Speed). 2 - سعة الذاكرة الرئيسية وسرعتها ) Cache , RAM) . 3 - سرعة القرص الصلب (Hard Disk Speed). 4 - سرعة النواقل (Bus Speed). 5 - وجود بطاقة الرسوم(Graphic Acceleration). 6 - عدد البر امج المشتغله في نفس الوقت.  $6$ - يتم تحديدها بعاملين فقط : 1 - سعة الذاكرة الرئيسية وسرعتها ) Cache , RAM) . 2 - سرعة القرص الصلب (Hard Disk Speed). 35 - مجموعـة مـن التعليمــات المتسلسـلـة والمرتبــة بشـكل منطقـى تقوم بتوجيــه الكمبيـوتر لأداء وظيفـة **ما،مكتوب بلغة برمجة معينه, وتسمى بـ :** - البرنامج)Program)

الدكتور **محمد العنـزي** التنسونا من الدعاء Dima  $\delta$ - البر مجيات (Software) ) - المبرمج )Programmer) 36 - عبارة عن برنـامج أو مجموعـة من البرامج والبيانـات والمعلومـات المخزنــة مـع التوثيق الخـاص **بهذه البرامج, ويسمى بـ :** - البرنامج)Program) - البرمجيات )Software ) - المبرمج )Programmer) **37 - هو الشخص الذي يقوم بكتابة البرامج مستخدما لغة برمجة واحده أو أكثر, ويسمى بـ :** - البرنامج)Program) - البرمجيات )Software ) - المبرمج )Programmer) **38 - البرمجيات التي يستخدمها الحاسوب ليقوم بعمله على أكمل وجه, ونسميها :** - برمجيات النظم (System Software) - البرمجيات التطبيقية (Application Software) - جميع ما ذكر **موع الكمبيعوتر معن اجعل تنفيعذ ولعائف مفيعده عامعة خاصعة بالمسعتخدم وليسعت 39 - البرمجيعات التعي ت ع أساسا ليعمل الحاسوب, ونسميها :** - برمجيات النظم (System Software) - البر مجيات التطبيقية (Application Software) - جميع ما ذكر **41 - برمجيات النظم )Software System )من أمثلتها :** )C, Pascal, Basic, Java( البرمجة لغات - - نظم التشغيل (Operating Systems) - جميع ما ذكر **41 – تعد اللغة األساسية لجهاز الحاسوب, وتتكوي برامجها المكتوبة من أرقام ثنائية )1,0( نسميها بـ :** - لغة اآللة )Language Machine). - لغة التجميع )language Assembly ). - لغات عالية المستوى (High Level Language).

**42 - تتكعوي معن اختصعارات سعهلة التعذكر أو الرمعوز المختصعرة مثعل )MUL,STO,ADD), وتتميعز باستخدام العنونة الرمزية, نسميها بـ :**

> - لغة اآللة )Language Machine). - لغة التجميع )language Assembly ). - لغات عالية المستوى )Language Level High).

**43 - تعد من اقرب اللغات إلى اإلنساي حيث أنها تسعتخدم جمعال يسعتخدمها اإلنسعاي, وتحتعاج هعذه اللغعات إلى مترجمات ومفسرات ليفهمها الحاسوب, وأشهر هذه اللغات VB,JAVA++,C . نسميها بـ :**

> - لغة اآللة )Language Machine). - لغة التجميع )language Assembly ). - لغات عالية المستوى )Language Level High).

**44 - تسمى هذه اللغات بلغات الجيعل الرابع وهعي لغعات قواععد البيانعات , وتقعوم هعذه اللغعات فعي صعناعة الملفات والشاشات والتقارير دوي كتابة البرامج, ومن أشهر هذه اللغات Oracle , Access. نسعميها بعـ** 

> - مولدات التطبيقات )Generators Application ) - لغة اآللة )Language Machine). - لغة التجميع )language Assembly ).

**:**

**45 - تعد من احدث التقنيات في إعداد البرامج حيث تتكوي هذه اللغعات معن مجموععة معن الكينونعات وكعل كينونة تحمل مجموعة من الصفات, وأكثر معا يميعز هعذه اللغعات وجعود كعل مجموععة بيانعات مع العمليعات الخاصة بها في كينونة واحدة وال يمكن الوصول إلى البيانات إال من خالل العمليات فقط. نسميها بـ :**

> - مولدات التطبيقات )Generators Application ) - برمجيات الكائنات الموجهة )Language Oriented Object) - لغات عالية المستوى )Language Level High).

**46 – من ولائف نظم التشغيل )System Operating ):** - استنهاض الحاسوب واالستعداد للعمل - إدارة الملفات وتنظيمها ونسخها ونقلها - جميع ما ذكر

**47 – من أنواع نظم التشغيل )System Operating ):** - متعدد المهام )Multitasking ): أكثر من مهمة في نفس الوقت - نظام تشغيل الشبكات)OS Network) - جميع ما ذكر

الدكتور **محمد العنـزي** التنسونا من الدعاء Dima 48 – من أمثلة البرمجيات التطبيقية (Application SW) : Microsoft Office (Word, Excel, Access, PowerPoint( برنامج -

- برامج استعراض الويب Explorer Internet - جميع ما ذكر

49 - الواجهة Interface هي الطريقة التي يتخاطب بها مستخدم البرمجيـة مـع الحاسـوب, حيث يكتب المستخدم الأمر كاملا من خلال لوحـة المفـاتـيح ليظهر علـى الشـاشــة ، وتعد هذه الطريقـة قديمـة وبطيئـة **وتحتاج لمعرفة أكثر بنظام الحاسوب, نسمي هذا النوع بـ :**

> - التخاطب بكتابة األوامر - الواجهة الرسومية )GUI) - جميع ما ذكر

50 - الواجهـة Interface هـى الطريقـة التـى يتخاطب بهـا مسـتخدم البرمجيـة مـع الحاسـوب, وتكـون باستخدام الصـور والإيقونــات والقـوائم حيث يختـار المسـتخدم الأمـر المطلـوب أو الأيقونــة بتوجيــه الفـأر ة والنقر عليها لتفعيل الأمر أو شاشات اللمس وهذه الطريقة تتميز بالسهولة والمتعة, نسم*ي* هذا النـوع بــ **:**

- التخاطب بكتابة األوامر - الواجهة الرسومية )GUI) - جميع ما ذكر

**51 – احد مراحل دورة حياة النظام التي يتم معن خاللهعا التععرف علعى النظعام الحعالي وتشعخيص المشعاكل التي يعاني منها باإلضافة إلى التعرف على مت لبات النظام الجديد , وهذه المرحلة تسمى بـ :**

> - مرحلة التحليل - مرحلة دراسة الجدوى - مرحلة التصميم

**52 - احد مراحل دورة حياة النظعام التعي يعتم معن خاللهعا دارسعة الجعدوا االقتصعادية والفنيعة والتشعغيلية**  وجدولة وقت تطوير النظام ، وتعد هذه المرحلـة ذات أهميـة بالغـة فـي اتخـاذ القرار بتطوير النظـام أو لا, **وهذه المرحلة تسمى بـ :**

> - مرحلة التحليل - مرحلة دراسة الجدوى - مرحلة التصميم

53 - احد مراحل دورة حياة النظام التي يتم من خلالها إعداد التصاميم المنطقية Logical Design **للنظام, , وهذه المرحلة تسمى بـ :**

> - مرحلة التحليل - مرحلة دراسة الجدوى - مرحلة التصميم

**54 - احد مراحل دورة حياة النظام التي يتم من خاللها انجاز عدة مهام هي: -1-4 برمجة النظام . -2-4 اختبعار النظعام : حيعث يعتم إخبعار النظعام للت كعد معن خلعوه معن األخ عا والمشعاكل بحيعث تعتم عمليعة االختبار ب ريقتين )اختبار ألفا ، اختبار بيتا( -3-4 تدريب المستخدمين على النظام الجديد . -4-4 تنصيب النظام وتشغيله وتسليمه للمستخدمين . وهذه المرحلة تسمى بـ :** - مرحلة التطبيق - صيانة ومراقبة النظام - مرحلة التحليل

55 - المجتمع الـذي يعتمـد علـى تقنيــة المعلومــات فـي وصــولـه للمعلومــات ، وقـراءة الأخبــار، وإرســال **الرسائل، والتسوق، وتسجيل المواعيد، وعقد الصفقات ، والتجارة , يسمى بـ :**

> - تراسل البيانات Communication Data The Information Society المعلومات مجتمع - - شبكة الحاسوب Network Computer :

56 - عبارة عن توزيع البيانات بين نقطتين أو أكثر,وه*ي* عمليـة إرسـال واستقبال البيانـات والمعلومـات **مابين رفيين ، األول يسمى مرسل )Sender )والثاني يسمى مستقبل )Receiver). تسمى بـ :**

> - تراسل البيانات Communication Data The Information Society المعلومات مجتمع - - شبكة الحاسوب Network Computer :

57 - نظـام لـربط جهـازين أو أكثـر باسـتخدام إحـدى تقنيـات نظـم الاتصــالات مـن أجـل تبـادل المعلومــات **والموارد والبيانات بينها ، وكذل تسمي بالتواصل المباشر بين المستخدمين. نسميها بـ :**

> - تراسل البيانات Communication Data The Information Society المعلومات مجتمع - - شبكة الحاسوب Network Computer :

58 - مجموعة من الحواسيب مرتبطة مع بعضها البعض عن طريق خطوط اتصـال بحيث تغط*ي* منطقة **محدودة مثل مكتب أو مبنى أو مجموعة مباني. نسمي هذه الشبكة بـ :**

> :)Wide Area Network ( WAN الموسعة الشبكة - :)Local Area Network (LAN المحلية الشبكة - - شبكة النجمة (Star Network)

الدكتور **محمد العنـزي** التنسونا من الدعاء Dima 59 - تربط حواسبب منتشرة ف*ي* منطقة جغرافية واسعة كالمدن والدول وحتى القارات, وترتبط هذه الحواسيب عن طريق خطوط الهاتف والأقمار الصناعية. نسمي هذه الشبكة بـ :

الدكتور **محمد العنـزي** التنسونا من الدعاء Dima :)Wide Area Network ( WAN الموسعة الشبكة - :)Local Area Network (LAN المحلية الشبكة - - شبكة النجمة (Star Network) **61 – احعد أنعواع الشعبكة المحليعة ) LAN ) تكعوي جميع األجهعزة فيعه متسعاوية ومتكاف عة, وبإمكعاي أي جهاز في الشبكة أي يكوي خادما أو عميالء في نفس الوقت :** - شبكة خادم بعملاء (Client Server Network) )Peer to Peer Network( لنظير نظير شبكة - - ال يوجد إجابة **61 – احد أنواع الخوادم )Servers )يستخدم في تخزين البرامج وملفات البيانات المشتركة علعى قعر صعلب سععته عاليعة وسعرعته كبيعرة ، وتسعمى عمليعة تحميعل الملفعات معن الخعادم إلعى الحاسعوب ال رفعي بـ)Downloading )وعملية اإليداع إلى الخادم بـ)Uploading )ويسمى بـ :** - خادم الملفات (File Server) - خادم الطباعة (Print Server) - خادم الاتصالات (Communication Server) **62 - احد أنواع الخوادم )Servers )يتحكم بال باعة المشتركة بين مح ات العمل في الشبكة, يسعمى بعـ :** - خادم الملفات (File Server) - خادم الطباعة (Print Server) - خادم الاتصالات (Communication Server) **63 - احد أنواع الخوادم )Servers )يقوم بالسعما لمسعتخدمي الشعبكة باالتصعال مع الحواسعيب خعارج ن اق الشبكة عبر فتحات متسلسلة ووحدات مودم عالية السرعة. ويسمى بـ :** - خادم الملفات (File Server) - خادم الطباعة (Print Server) - خادم الاتصالات (Communication Server) **64 - احد أنواع الخوادم )Servers )يخزي عليه موق الويب الخا بالمنش ة ,ويسمى بـ :** - خادم الويب (Web Server) - الخادم المتخصص (Dedicated Server) - خادم الطباعة (Print Server) **65 - احد أنواع الخوادم )Servers )إذا تم تحديد جهاز خادم واحد لوليفة واحدة ،ك ي يكوي خعادم ويعب فقط ، ويسمى بـ :**  $\delta$ - خادم البريد (Mail Server) -- الخادم المتخصص (Dedicated Server)

- خادم الطباعة (Print Server)

**66 - احد أنواع الخوادم )Servers )خا بالبريد اإللكتروني, ويسمى بـ :** - خادم البريد (Mail Server) - الخادم المتخصص (Dedicated Server) - - خادم الطباعة (Print Server)

**67 - تستخدم الشبكات الموسعة أجهزة خاصة , ومنها الموزع)HUB )ووليفته:**  - عندما تصل الشريحة ، يوزعها على جميع الحواسيب المتصلة معه . - يحول الشريحة إلى الحاسوب المطلوب فقط - يوجه الشريحة عبر الممر المناسب حتى تصل للطرف الآخر ، ويستخدم فـي الانترنت والشبكات الكبيرة جدا .

68 - **تستخدم الشبكات الموسعة أجهزة خاصة** , ومنها **المحول )Switcher )ووليفته:** - عندما تصل الشريحة ، يوزعها على جميع الحواسيب المتصلة معه . - يحول الشريحة إلى الحاسوب المطلوب فقط - يوجه الشريحة عبر الممر المناسب حتى تصل للطرف الآخر، ويستخدم فـي الانترنت والشبكات الكبيرة جدا .

69 - **تستخدم الشبكات الموسعة أجهزة خاصة** , ومنها ا**لموجه )Routers )ووليفته:** - عندما تصل الشريحة ، يوزعها على جميع الحواسيب المتصلة معه . - يحول الشريحة إلى الحاسوب المطلوب فقط - يوجه الشريحة عبر الممر المناسب حتى تصل للطرف الآخر، ويستخدم في الانترنت والشبكات الكبيرة جدا .

> **71 - تستخدم الشبكات الموسعة أجهزة خاصة , ومنها البوابة )Gateway )ووليفته:** - يستخدم لربط شبكتين محليتين مختلفتين في الشكل أو نظام التشغيل المستخدم في كل منها. - يستخدم لربط شبكتين محليتين متشابهتين - تستخدم في تقوية الموجات واإلشارات ،ألنها تضعف عبر المسافات الطويلة

> **71 - تستخدم الشبكات الموسعة أجهزة خاصة , ومنها الجسر)Bridge )ووليفته:** - يستخدم لربط شبكتين محليتين مختلفتين في الشكل أو نظام التشغيل المستخدم في كل منها. - يستخدم لربط شبكتين محليتين متشابهتين - تستخدم في تقوية الموجات واإلشارات ،ألنها تضعف عبر المسافات الطويلة

**72 - تستخدم الشبكات الموسعة أجهزة خاصة , ومنها المضخمات )Repeaters )ووليفته:** - يستخدم لربط شبكتين محليتين مختلفتين في الشكل أو نظام التشغيل المستخدم في كل منها. - يستخدم لربط شبكتين محليتين متشابهتين - تستخدم في تقوية الموجات واإلشارات ،ألنها تضعف عبر المسافات الطويلة

**73 - تستخدم الشبكات الموسعة أجهزة خاصة , ومنها المجمعات)Multipliers )ووليفته:** - تستخدم في تجميع عدة رسائل من عدة طرفيات ونقلها عبر كيبل واحد سريع جدا للطرف اآلخر. - يستخدم لربط شبكتين محليتين مختلفتين في الشكل أو نظام التشغيل المستخدم في كل منها. - يستخدم لربط شبكتين محليتين متشابهتين

**74 - أشكال )تصاميم( الشبكات الرئيسية تتكوي من :**  $\Gamma$ - شبكة النجمة (Star Network) -- شبكة النجمة )Network Star ), شبكة الناقل)Network Bus). - شبكة النجمة (Star Network) وشبكة الحلقة (Ring Network) وشبكة الناقل (Bus Network)

**75 – احد أشكال )تصاميم( الشبكات الرئيسية, وتتكوي من عدد من الحواسيب تتصل م حاسوب مركزي على شكل نجمة, وتتميز هذه الشبكة بمركزية التحكم , وتسمى بـ :**  $(Bus\ Network)$  - شبكة الناقل  $\Gamma$ - شبكة النجمة (Star Network) -- شبكة الحلقة (Ring Network)

**76 - احد أشكال )تصاميم( الشبكات الرئيسية, وتتكوي من عدة حواسيب كل منها متصل باآلخر مباشرة بحيث ال يوجد جهاز مركزي, تستخدم هذه الشبكة في المنشآت التي ال تحتاج إلى تحكم مركزي لفروعها, وتسمى بـ :** - شبكة الناقل (Bus Network) - شبكة النجمة (Star Network) - شبكة الحلقة (Ring Network)

**77 - احد أشكال )تصاميم( الشبكات الرئيسية, تستخدم كيبالء )ناقالء( واحداء يمر بين جمي األجهزة** المرتبطة بالشبكة<sub>،</sub> وتستخدم هذه الشبكة بكثرة في الشبكات المحلية (نظير لنظير أو "الخادم **والعميل"(,وتسمى بـ :**  $(Bus\ Network)$  - شبكة الناقل  $-$ - شبكة النجمة (Star Network)

- شبكة الحلقة (Ring Network)

**78 - عبارة عن وحدة ربط تستخدم في إرسال واستقبال البيانات عبر خ و الهاتف, تعريف لـ :** - الشبكة Network - المودم Modem - الخادم Server

الدكتور **محمد العنـزي** التنسونا من الدعاء Dima **79 – من أنواع المودم )Modem), يقوم بتحويل اإلشارات الرقمية إلى إشارات تنالريعة, باإلضعافة إلعى ذل فإنه يقوم بإرسال الصور والوثائخ عن ريخ خ و الهاتف إلى أماكن مختلفة, ويسمى بـ:** - الفاكس مودم (Fax Modem) - المودم الذكي ( Intelligent modem) - الشبكة الرقمية للخدمات المتكاملة )ISDN) **81 - من أنواع المودم )Modem), يقوم بتحويل اإلشارات الرقمية إلى إشارات تنالرية ، باإلضافة إلعى** إمكانية نقل الأصوات والبيانات بشكل أوتوماتيكي عبر خطوط الـهاتف ، فهو يرد علـى المكالمـات القادمـة **كما يقوم بفحص واختيار خ و النقل المناسبة, ويسمى بـ :** - الفاكس مودم (Fax Modem) - المودم الذكي ( Intelligent modem) - الشبكة الرقمية للخدمات المتكاملة )ISDN)

**81 - احد األوسا السلكية )Media Wired )عبارة عن أسالك الهاتف وتحتاج إلى مودم, وتسمى بـ:** - الأسلاك المجدولة (Twisted Pairs) - األسالك المحورية )Cable Coaxial) - الألياف الضوئية (Fiber Optic)

82 - احد الأوساط السلكية (Wired Media) تشبه كيبل الموجه الخاص بالتلفاز وتحتاج إلى بطاقة **الشبكة, وتسمى بـ:** - الأسلاك المجدولة (Twisted Pairs) - األسالك المحورية )Cable Coaxial) - الألياف الضوئية (Fiber Optic)

83 - احد الأوسـاط السـلكية (Wired Media) عبـارة عن أنبـوب زجـاجي رفيـع يـتم نقل البيانــات فيـه **بسرعة الضو ، ويستخدم في الشبكات الموسعة )WAN), وتسمى بـ :** - األسالك المجدولة )Pairs Twisted) - األسالك المحورية )Cable Coaxial) - الألياف الضوئية (Fiber Optic)

**84 – احد األوسا الالسلكية )Media Wireless )تحتاج هذه الموجعات إلعى أجهعزة مرسعلة ومسعتقبلة ، من األمثلة عليها )المذياع، هاتف الشر ة الالسلكي ( وتسمى بـ :** - موجات الراديو - موجات الميكروويف - األقمار الصناعية

**85 – احعد األوسعا الالسعلكية )Media Wireless )عبعارة ععن موجعات مسعتقيمة تحتعاج إلعى مح عات خاصة الستقبالها وإعادة توجيهها من األمثلة عليها )الجوالت ( وتسمى بـ :** - موجات الراديو - موجات الميكروويف - األقمار الصناعية

الدكتور **محمد العنـزي** التنسونا من الدعاء Dima **86 - احعد األوسعا الالسعلكية )Media Wireless )تسعتخدم موجعات الميكروويعف واألقمعار الصعناعية**  تــدول حــول الأرض فــي مســـارات معينــــة لنقــل البيانـــات بــين الشـــبكات الموســـعة، مــن الأمثلـــة **عليها)Nielsat)وتسمى بـ :** - موجات الراديو

```
الدكتور محمد العنـزي التنسونا من الدعاء Dima
                                                                           - موجات الميكروويف 
                                                                              - األقمار الصناعية 
                                87 - أول اتصال بين حاسوبين تم في أمريكا )Arpanet )في بداية :
                                                                                    - السبعينات
                                                                                    - الثمانينات
                                                                                    - التسعينات
88 – احد خدمات االنترنت تساعدك فعي الحصعول علعى المعلومعات التعي تريعدها فعي ثعواي, وهنعاك العديعد 
                        منها وكل محرك يستخدم ريقة خاصة في البحث ، ومن أشهرها )Google).
                                                          - محركات البحث (Search Engines)
                                                                   - البريد الالكتروني (E-mail)
                                                                                       - المودم
89 - احد خعدمات االنترنعت وتمكنع معن إرسعال واسعتقبال الرسعائل عبعر االنترنعت ، بسعرعة هائلعة وكلفعة 
                                                                                         قليلة :
                                                          - محركات البحث (Search Engines)
                                                                   - البريد الالكتروني (E-mail)
                                                                                        - المودم
91 - شبكة داخلية تستخدم في المؤسسات الكبيرة حيث يكوي أعضائها من داخل الشعركة فقعط, وتسعتخدم 
                       هذه الشبكة تقنية االنترنت إللهار المعلومات وتبدو وتتصرف كاالنترنت تماما :
                                                                                     - االنترنت
                                                                                    - االنترانت
                                                                                   - االكسترانت
 91 - امتداد لشبكة االنترانت الخاصة بمؤسسة معينة ، بحيث يكوي أعضائها من داخل الشبكة باإلضافة
                                                  إلى مجموعة أعضا محددين من خارج الشبكة :
                                                                                     - االنترنت
                                                                                    - االنترانت
                                                                                   - االكسترانت
                            92 – من مميزات البريد اإللكتروني مقارنة بالبريد الحلزوني )التقليدي( :
                                                                                 - قليلة التكاليف
                                                         - تحرير الرسالة وتحديثها وإعادة إرسالها
                                                                                 - جميع ما ذكر
                                                              93 – من سي ات البريد اإللكتروني :
                                                          - ال يمكنك إرسال أدوات ملموسة )طرد(
                                                  - استلام رسائل غير مرغوب فيها (Junk Mail)
                                                                                 - جميع ما ذكر
```
**94 - إلدارة أعمال الشركات والمؤسسات تستخدم برامج حاسوب مصممة خصيصا لهذا الغرض مثل:** )Management of Information systems(MIS)( اإلدارية المعلومات أنظمة - )Decision Support Systems (DSS)(القرارات دعم أنظمة - - جميع ما ذكر

> **95 - من حسنات التدريب المعتمد على الحاسوب)CBT):** - التعلم يتم بدون حضور محاضرات - يوفر أسلوبا مرنا في التدريب يتوافق مع القدرات االستيعابية - جميع ما ذكر

**96 - من سي ات التدريب المعتمد على الحاسوب)CBT):** - عدم إمكانية تفاعل الطلبة مع بعضهم البعض - حدوث مشاكل في الأجهزة - جميع ما ذكر

> **97 - من مميزات العمل عن بعد:** - تخفيض وقت المواصالت - المرونة في أوقات العمل - جميع ما ذكر

**98 - من مساوئ العمل عن بعد:** - االلهاءات في المنزل كثيرة جدا - الضغط لمحاولة اللحاق بالزمالء الذين يعملون في المكتب - جميع ما ذكر

**99 - من حسنات التجارة االلكترونية:** - الخدمة متوفرة 24 ساعة في اليوم،و 7 أيام في األسبوع - توفير الوقت في استالم البضاعة، مثل تنزيل )Downloading ) - جميع ما ذكر

> **111 - من مساوئ التجارة االلكترونية:** - ال يمكنك معاينة البضاعة - ال يزال األفراد ال يثقون بدفع ثمن البضائع عبر االنترنت - جميع ما ذكر

**ثانياء :اجب على اآلتي بـ )√ ــ ×( تصحيي الخ تحته خط**

الدكتور **محمد العنـزي** التنسونا من الدعاء Dima 1 - يتم تخزين البيانات في الحاسوب باستخدام النظام الثنائي )0,1( .. )√(

2 - يتم تخزين الخانة الثنائية بوحدة تخزين تسمى بايت )Byte ).. )×( تسمى بت Bit 3 - مجموعة من 8 بت )Bits 8 )تسمى بايعت )Byte)، وهعي ععدد الوحعدات الثنائيعة الالزمعة لتمثيعل رمعز واحد في الحاسوب .. )√( 4 - البايت هي وحدة قياس الذاكرة .. )√( 5 - كل أربعة بت ، أو نصف بايت يدعي Nibble ..)√( 6 - الجيجعا بايعت Byte Giga يسعاوي 2بايعت ) 1024جيجعا بايعت( .. )×( <sup>40</sup> 2 بايعت ) 1024ميجعا <sup>30</sup> بايت( 7 - تصنع ذاكرة RAM من دوائر خاصة Cards .. )×( Chips 8 - القر الصلب )Disk Hard )يقع داخل وحدة النظام .. )√( 9 – األقععرا المرنععة )Disks Floppy )تصععل سعععتها التخزينيععة إلععى 711 ميغابايععت .. )×( سعععتها التخزينية تبلغ 1.4 ميجابايت. 11 - القر الضوئي )المضغوط( (ROM-CD )تصل سعته إلى 711 ميغابايت .. )√( 11 - الشريط الممغنط Tape Magnetic عبارة عن شريط بالستيكي رفيع السمك .. )√( 12 - البطاقة الذكية )Cards Smart )ال يمكن استرجاع البيانات المخزنة فيها .. )×( يمكن استرجاعها 13 - يتم تمييز الملفات إلى أنواع باستخدام امتداد للملف يتم تحديده بواسطة البرنامج الذي أنشأه .. )√( 14 - تقاس سرعة الحاسوب بالجيجا هيرتز .. )√( 15 - المبرمج )Programmer )هو الشخص الذي يقوم بكتابة البرامج مستخدما لغة برمجة واحده أو أكثر.. )√( 16 - أشهر لغات البرمجة المعروفة : لغة Basic، وPascal، ++C، JAVA ..)√( 17 - تتكون البرامج المكتوبة بلغة اآللة من أرقام ثنائية )1,0( .. )√( 18 - تتميز لغة اآللة باستخدام العنونة الرمزية .. )×( لغة التجميع 19 - يعد المفسر أبطأ من المترجم في تنفيذ البرامج كما انه يأخذ حيزا اكبر في الذاكرة الرئيسة .. )√( 21 - يتكون نظام التشغيل من مجموعة من البرامج التي تعمل كفريق واحد في أداء المهام .. )√( 21 – من أمثلة نظم التشغيل يونيكس Unix , ويندوز Windows ..)√( 22 - تعدد الوسائط هي استخدام النص والصوت والصور والحركة والفيديو في البرمجية.. )√( 23 – من مميزات مجتمع المعلومات التواصل مع اآلخرين بسرعة عالية وكلفة قليلة.. )√( 24 - استخدام شبكة الحواسيب في العمل يدعى بالعمل الجماعي المحوسب Computing Workgroup ..)√( 25 - شبكة نظير لنظير احد أنواع الشبكة الموسعة WAN.. )×( الشبكة المحلية ) LAN ) 26 - الموجه)Routers )يوجه الشريحة عبر الممر المناسب حتى تصل للطرف اآلخر .. )√( 27 - البوابة )Gateway )تستخدم لربط شبكتين محليتين متشابهتين .. )×( الجسر)Bridge) 28 - تقاس سرعة المودم بالباود )Baud )وهي سرعة إرسال واستقبال البيانات بشكل متسلسل .. )√( 29 - األسالك المحورية يتم نقل البيانات فيه بسرعة الضوء.. )×( األلياف الضوئية 31 - االنترنت شبكة الشبكات )Net of Net )..)√( )√( .. (World Wide Web) بمعنى " WWW "- 31 32 - من المآخذ على استخدام الحاسوب يقلل من احتكاك الناس ببعضهم البعض .. )√( 33 - التجارة االلكترونية )commerce-E): تعني البيع والشراء عن طريق االنترنت.. )√(

**ثالثاء : أس لة وأجوبة )شاملة من محتوا المقرر(**

الدكتور **محمد العنـزي** التنسونا من الدعاء Dima **1 – ما هو نظام تخزين البيانات في الحاسوب ؟**

- يتم تخزين البيانات في الحاسوب باستخدام النظام الثنائي )0,1( . - يتم تخزين هذه الخانة الثنائية بوحدة تخزين تسمى بت Bit . - مجموعـة مـن 8 بـت (Byte) تسمى بايت (Byte)، وهـي عـدد الوحـدات الثنائيـة اللازمـة لتمثيل رمـز واحد في الحاسوب. - البايت هي وحدة قياس الذاكرة - كل أربعة بت ، أو نصف بايت يدعي Nibble

**2 – كيف تصن ذاكرة RAM ؟** - تصنع ذاكرة RAM من دوائر خاصة Chips - تجمع هذه الدوائر لتشكل بطاقات صغيرة Cards - تثبت هذه البطاقة في أماكن خاصة على اللوحة األم**.** - كل بطاقة لها سعة تخزينية قد تصل إلى 2 أو 4 جيجا بايت. - يمكن للمستخدم أن يضيف ذاكرة على حاسوبه ، بشرط أن ينتبه إلى نـوع الـذاكرة المناسبة لجهـاز ه وان يتأكد من طريقة التثبيت وصحتها. - تستخدم لتخزين البرمجيات والملفات والبيانات بشكل دائم . - لتنفيذ أي برنامج، أو فتح أي ملف، يجب تحميل نسخة منه من الذاكرة الثانوية إلى ذاكرة RAM . - لحفظ التغييرات التي أجريت على الملف يتم تخزينه على الذاكرة الثانوية .

> **3 – ما هو القر الصلب )Disk Hard )؟** - أهم وسط تخزين نظرا لسرعة العالية وسعته الكبيرة . - يقع داخل وحدة النظام . - يمكن زيادة عدد الأقراص الصلبة من الداخل والخارج (External HD)

**4 – ما هي األقرا المرنة )Disks Floppy )؟** - تعد الأقراص المرنة وسط تخزين ممغنط ومغلف بعلبة بلاستيكية . - صغير الحجم ، خفيف الوزن ، يمكن نقلة بسهولة ، رخيص الثمن . - سعته التخزينية تبلغ 1.4 ميجابايت

**5 – ما هو القر الضوئي )المضغو ( (ROM-CD )؟** - يستخدم أشعة الليزر في قراءة المعلومات . - تصل سعته إلى 711 ميغابايت . - يستخدم لتخزين الملفات ذات الوسائط المتعددة . - خفيف الوزن ، ذات موثوقية عالية . - ال يمكن الكتابة عليها أو حذف البرامج منها ، إال باستخدام مشغالت خاصة **.**

> **6 – ما هو القر الرقمي )DVD )Disk Versatile Digital ؟** - يستخدم تقنية الأقراص الضوئية . - سعته التخزينية عالية جدا تصل إلى 4 - 8 جيجابايت . - يستخدم لتخزين الأفلام ذات الجودة العالية

> > الدكتور **محمد العنـزي** التنسونا من الدعاء Dima **7 – ما هي أقرا ZIP ؟**

- تشبه الأقر اص المرنة في شكلها ، - اكبر وأثقل نوعا ما من األقرا المرنة . - تبلغ سعتها التخزينية 111 ميجابايت أو 751 ميجابايت

**8 – ما هو الشريط الممغنط Tape Magnetic ؟** - عبارة عن شريط بالستيكي رفيع السمك ، يغطي احد وجهيه مادة سهلة المغنطة كأسيد الحديد . ـ يعد الشريط الممغنط وسطاً ذا كفاءة وموثوقية واقتصادية للاحتفاظ بنسخ احتياطية للكميات الكبيرة من البيانات ً - يؤخذ عليه طريقة الوصول التتابعية للبيانات المخزنة .

> 9 – ما هي البطاقة الذكية (Smart Cards) ؟ - لها نفس حجم وشكل بطاقة االئتمان . - تحتوي على دائرة حاسوب فيها ذاكرة ومعالج وموقع تخزين دائم . - يمكن استرجاع البيانات المخزنة فيها ، كما يمكن التعديل على البيانات فيها

> > **11 – ما هو Drives Flash USP ؟** - صغيرة الحجم ، يمكن وضعها في الجيب . - تستخدم لحفظ ونقل البيانات بكميات كبيرة .  $8GB-1GB$  - يوجد لها عدة سعات

الدكتور **محمد العنـزي** التنسونا من الدعاء Dima **11 – ما هي العمليات التي تخض لها الملفات ؟** 1. صناعة الملف وتسميته وحفظه(Create, Name, and Save) .2 نسخ الملف وتحريكه و حذفه (Copy , Move and Delete) 3. استرجاع المعلومات من الملف وتحديثها(Retrieve and Update) 4. عرض الملف على الشاشة وطباعته (Display and Print) .5 تنفيذ الملف)Execute) . تحميل الملف من القر ص للذاكر ة الرئيسة لإمكانية نسخة من قبل الآخرين . .7 تصدير الملف من البرامج الذي تعمل عليها إلى برنامج آخر . .8 ضغط الملف بحيث يخزن دون فراغات وبالتالي تصغير حجمه . .9 حماية الملف من عبث اآلخرين أو الوصول غير المخول أو الفيروسات. **12 - نقصد ب دا الحاسوب سرعة إنجاز CPU للتعليمات أو العمل الم لوب ، حيث تتحعدد هعذه السعرعة بعدة عوامل منها, اذكرها؟** - سرعة ساعة الحاسوب )Speed Clock )، حيث تقاس سرعة الحاسوب بالجيجاهيرتز . - سعة الذاكرة الرئيسية وسرعتها ) Cache , RAM) - سرعة القرص الصلب (Hard Disk Speed) - سرعة النواقل )Speed Bus)، حيث تقسم النواقل إلى ثالثة أنواع: أ - ناقل العناوين(Address Bus) ب ناقل البيانات(Data Bus) ت ناقل التحكم (Control Bus) - وجود بطاقة الرسوم (Graphic Acceleration) - عدد البرامج المشتغلة في نفس الوقت

**13 – ما هو البرنامج )Program )؟** هو مجموعـة مـن التعليمـات المتسلسـلة والمرتبـة بشـكل منطقـي تقوم بتوجيـه الكمبيـوتر لأداء وظيفـة مـا، مكتوب بلغة برمجة معينه.

**14 – ما هي البرمجيات )Software )؟** هي عبارة عن برنـامج أو مجموعـة مـن البـرامج والبيانـات والمعلومـات المخزنـة مـع التوثيـق الخـاص بـهذه البرامج.

> **15 – ما هو المبرمج )Programmer )؟** هو الشخص الذي يقوم بكتابة البرامج مستخدما لغة برمجة واحده أو أكثر.

**16 - هناك نوعاي من البرمجيات )Kinds Software )اذكرهما ؟** - برمجيات النظم)Software System): هي البرمجيات التي يستخدمها الحاسوب ليقوم بعمله علعى أكمعل وجه. - البرمجيات التطبيقية(Application Software):هـي البرمجيـات التـي تطـوِّع الكمبيـوتر مـن اجـل تنفيـذ وظائف مفيدة عامة خاصة بالمستخدم وليست أساسا ليعمل الحاسوب.

> **17 – اذكر بع من األمثلة عن برمجيات النظم ؟**  $(C, Pascal, Basic, Java)$ أ - لغات البرمجة  $\blacksquare$ ب -المترجمات )Compilers )والمفسرات)Interpreters) ج خظم التشغيل (Operating Systems)

### **18 – مما تتكوي لغة البرمجة ؟**

نتكون لغة البرمجة من مجموعة من الرموز والقواعد لتوجيه العمليات فـي الحاسوب ، وهنـاك العديد من لغات البرمجة المستخدمة التي يجب على أي شخص يهدف لأن يصبح مبر مجـا أن يتعلم إحدى هذه اللغـات ويتقنها ليستطيع بعد ذلك إعطاء أوامره للحاسوب ، ومن أشـهر لغـّات البرمجـة المعروفـة : لغـة Basic، JAVA  $\cdot$ C++  $\cdot$ Pascal  $\cdot$ 

### 19 – ما هي أجيال لغات البرمجة ؟

- أ لغة اآللة )Language Machine)
- ب لغة التجميع)Language Assembly)
- ج اللغات عالية المستوى(High Level Language)
	- د مولدات التطبيقات)Generators Application)
- $(4^{\text{th}}$  generation Languages) أو لغات الجيل الرابع
- ه برمجيات الكائنات الموجهة )Languages Oriented Object)

الدكتور **محمد العنـزي** التنسونا من الدعاء Dima **21 – ما هي لغة اآللة )Language Machine )؟** - تعد لغة الآلة اللغة الأساسية لجهاز الحاسوب . - تتكون البرامج المكتوبة بلغة الآلة من أرقام ثنائية (1,0). - تتصف لغة اآللة بصعوبة استخدامها بشكل كبير .

- تحتاج لغة اآللة إلى وقت كبير في إعداد البرامج. - تعد لغة اآللة من أكثر اللغات عرضةً لألخطاء .

**21 – ما هي لغة التجمي )language Assembly )؟** - تتكون لغة التجميع من اختصارات سهلة التذكر أو الرموز المختصرة مثل )MUL,STO,ADD). - تتميز لغة التجميع باستخدام العنونة الرمزية . - يمكن استخدام الأرقام الثمانية أو السادس عشرية أو العشرية في قيم البيانات. - تحتاج البرامج المكتوبة بلغة التجميع للترجمة إلى لغة الألة ولهذا الغرض يتم استخدام برنامج خاص يسمى المجمع )Assembler )

> **22 – ما هي اللغات عالية المستوا )Language Level High )؟** - تعد هذه اللغات من اقرب اللغات إلى اإلنسان حيث أنها تستخدم جمال يستخدمها اإلنسان. - تحتاج هذه اللغات إلى مترجمات ومفسرات ليفهمها الحاسوب . - تتميز هذه اللغات بسهولة استخدامها في حل المشاكل المعقدة - يمكن استخدامها على أنواع مختلفة من الحواسيب . - أشهر هذه اللغات VB,JAVA++,C

> > 23 – ما هي مولدات التطبيقات (Application Generators) ؟ - تسمى هذه اللغات بلغات الجيل الرابع وهي لغات قواعد البيانات . - تقوم هذه اللغات في صناعة الملفات والشاشات والتقارير دون كتابة البرامج . - من أشهر هذه اللغات Oracle , Access

**24 – ما هي برمجيات الكائنات الموجهة )Language Oriented Object )؟** - تعد هذه البرمجيـات مـن احـدث التقنيـات فـي إعداد البـر امج حيث تتكـون هذه اللغـات مـن مجموعـة مـن الكينونات وكل كينونة تحمل مجموعة من الصفات. - أكثر ما يميز هذه اللغات وجود كل مجموعة بيانات مع العمليات الخاصة بهعا فعي كينونعة واحعدة وال يمكعن الوصول إلى البيانات إال من خالل العمليات فقط .

**25 – ما هي المترجمات والمفسرات Interpreters & Compilers ؟** - المترجم أو المفسر عبارة عن برنامج يقوم بتحويل البرنـامج المصـدري (Source code) المكتوب بلغـة عالية المستوى إلى البرنامج الهدفي (Object code) المكتوب بلغة الآلة. - المترجم يقوم بترجمة جميع البرامج المكتوبة بلغات عالية المستوى مرة واحدة فقط . - المفسر يقوم بترجمة وتنفيذ جملة واحدة في الوقت الواحد بمجرد إدخالها إلى الحاسوب . - يعد المفسر أبطأ من المترجم في تنفيذ البرامج كما انه يأخذ حيزا اكبر في الذاكرة الرئيسة.

الدكتور **محمد العنـزي** التنسونا من الدعاء Dima **26 – ما هو نظم التشغيل )System Operating )؟ م ذكر أمثلة ؟** - يعرف نظـام التشـغيل علـى انــه مجموعــة مـن البـرامج التـي تـتحكم وتشـرف وتـدعم الحاسـوب والحـزم التطبيقية - ال يمكن لجهاز الحاسوب أن يعمل إال عند توفر نظام التشغيل. - يتكون نظام التشغيل من مجموعة من البرامج التي تعمل كفريق واحد في أداء المهام . **أمثلة على نظم التشغيل:**  معععاكنتوش , IBM OS/2 , Unix يعععونيكس , Linux لينعععوكس , Windows وينعععدوز , DOS دوس Mac-OS

27 – ما هي وظائف نظم التشغيل (Operating System) ؟ .1 استنهاض الحاسوب واالستعداد للعمل. .2 واجهة ربط المستخدم مع البرمجيات األخرى. .3 إدارة المهام والمصادر. .4 مراقبة النظام وإعاقة العمليات غير المسموح بها. .5 إدارة الملفات وتنظيمها ونسخها ونقلها ... الخ. .6 المحافظة على سرية النظام والوصول غير المخول لبيانات وبرمجيات الجهاز. **28 – ما هي أنواع نظم التشغيل )System Operating )؟** .1 متعدد المهام )Multitasking ): أكثر من مهمة في نفس الوقت .2 متعدد المعالجة)Multiprocessing): أكثر من معالج في نفس الحاسوب 3. متعدد المستخدمين(Multi Users): يسمح لأكثر من شخص بالعمل على نفس الجهاز في نقس الوقت 4. المشاركة الزمنية (Time Sharing) .5 نظام تشغيل الشبكات)OS Network) 6. نظام تشغيل أجهزة الوقت الحقيقي(Real Time OS) 29 – ما هي البرمجيات التطبيقية (Application SW) ؟ تم إعداد هذه البرامج من اجل تنفيذ وظائف مفيدة عامة ومن األمثلة على هذه البرمجيات: Microsoft Office (Word, Excel, Access, PowerPoint( برنامج• • برامج استعراض الويب Explorer Internet • برامج المحاسبة Accounting • التطبيقات المتخصصة التي يتم إعدادها بناءا على طلب المستخدم . • برمجيات الرسوم مثل CAD **31 – ما هي الواجهة في البرمجيات )Interfaces )؟** الواجهة Interface هي الطريقة التي يتخاطب بها مستخدم البرمجية مع الحاسوب وهي نوعان : **1 - التخا ب بكتابة األوامر** : حيث يكتب المستخدم الأمر كاملا من خلال لوحة المفاتيح ليظهر على الشاشبة ، وتعد هذه الطريقة قديمـة وبطيئة وتحتاج لمعرفة أكثر بنظام الحاسوب **2 - الواجهة الرسومية )GUI** ): تستخدم الصور والأبقونات والقوائم حيث يختار المستخدم الأمر المطلوب أو الأيقونـة بتوجيـه الفـأرة والنقر عليها لتفعيل الأمر أو شاشات اللمس وهذه الطريقة تتميز بالسهولة والمتعة .

الدكتور **محمد العنـزي** التنسونا من الدعاء Dima **31 – ما هو ت وير النظم )Development System (؟ ومراحل دورة حياة النظام ؟**

يقصد بتطوير النظام عمليـة تحويل نظـام يدوي إلـى نظـام محوسب ، مثـل تحويل نظـام الرواتب أو الماليـة اليدوي إلى نظام حاسوبي ، حيث تمر عملية تطوير النظام بعدة مراحل تسعمى دورة حيعاة النظعام System Life Cycle **مراحل دورة حياة النظام :** 1. **مرحلة التحليل** : في هذه المرحلة يتم التعرف على النظام الحالي وتشخيص المشـاكل التـي يعـاني منهـا باإلضافة إلى التعرف على متطلبات النظام الجديد . 2. **مرحلة دراسـة الجدوى** : فـي هذه المرحلـة يتم دارسـة الجدوى الاقتصـادية والفنيـة والتشـغيلية وجدولـة وقت تطوير النظام ، وتعد هذه المرحلة ذات أهمية بالغة في اتخاذ القرار بتطوير النظام أو ال . .3 **مرحلة التصميم** : في هذه المرحلة يتم إعداد التصاميم المنطقية Design Logical للنظام . 4 **مرحلة التطبيق :-**يتم انجاز عدة مهام هي: -1-4 برمجة النظام . 2-4- اختبـار النظـام : حيث يتم إخبـار النظـام للتأكـد مـن خلـوه مـن الأخطـاء والمشـاكل بحيث تـتم عمليـة الاختبار بطريقتين (اختبار ألفا ، اختبار بيتا) -3-4 تدريب المستخدمين على النظام الجديد . -4-4 تنصيب النظام وتشغيله وتسليمه للمستخدمين . -5 **صيانة ومراقبة النظام .**

**32 – ما هو تعدد الوسائط Multimedia ؟** - تعدد الوسائط هي استخدام النص والصوت والصور والحركة والفيديو في البرمجية . - تستخدم هذه الطرّيقة في العرض والتعليم والتدريب والألعاب والأغراض التجارية. - أصبح استخدام هذه الطريقة منتشر بشكل واسع والسبب يعود إلى الزيادة الهائلة في سرعة الحواسيب .

**33 – تحدث عن مجتم المعلومات Society Information The ؟ يتصف عصرنا الحالي بعدة صفات منها -: عصر المعلوماتية . عصر تكنولوجيا المعلومات . عصر ثورة االتصاالت . القرية الصغيرة . وذل نتيجة الت ور الهائل فعي صعناعة تكنولوجيعا المعلومعات واالتصعاالت العذي أدا إلعى إيجعاد معا يسعمى بمجتم المعلوماتية . .1 ما هو المقصود بمجتم المعلوماتية ؟ .2 وما هي أهم مميزات هذا المجتم ؟ .3 وما هي المآخذ الرئيسية على هذه المجتم ؟**

الدكتور **محمد العنـزي** التنسونا من الدعاء Dima **-: The Information Society المعلومات مجتم** هو ذلك المجتمع الذي يعتمد عل*ى* تقنية المعلومـات ف*ي و*صوله للمعلومـات ، وقراءة الأخبـار، وإرسـال **الرسائل، والتسوق، وتسجيل المواعيد، وعقد الصفقات ، والتجارة ....ال . مميزات مجتم المعلومات -:** التعليم االلكتروني . التجارة الكترونية.

 الحكومة االلكترونية . العمل عن بعد . البريد االلكتروني . التواصل مع اآلخرين بسرعة عالية وكلفة قليلة . النشر االلكتروني .

> **مج. مآخذ مجتمع المعلوماتية:** √ تقليل الاحتكاك الاجتماعي . الحاجة إلى خبرات معينه . الحاجة إلى مهارات عقلية وذهنية كبيرة .

**34 – ما المقصود بتراسل البيانات Communication Data ؟** - عبارة عن توزيع البيانات بين نقطتين أو أكثر. - هي عملية إرسال واستقبال البيانات والمعلومات مابين طرفيين ، الأول يسمى مرسل (Sender) والثـانـي يسمى مستقبل )Receiver).

**35 – ما المقصود بشبكة الحاسوب Network Computer :**  - هـي نظـام لـربط جهـازين أو أكثـر باسـتخدام إحـدى تقنيّـات نظـم الاتصــالات مـن أجـل تبـادل المعلومـات والموارد والبيانات بينها ، وكذلك تسمح بالتواصل المباشر بين المستخدمين. - مهما كان شكل البيانات المنقولة (نص، أو صورة ،أو صوت ، أو فيديو ) ،فإنه يتم نقلها علـى شكل (0,1) وذلك بعد تحويلها من شكلها األصلي عن طريق )**شيفرة ASCII**).

**36 – إلى ماذا يؤدي استخدام شبكة الحواسيب في العمل ؟** استخدام شبكة الحواسيب في العمل يدعى بالعمل الجماعي المحوسب Computing Workgroup وهو يؤدي إلى:

> المشاركة بالمعدات . المشاركة بالبرمجيات . المشاركة بالبيانات . √ الاتصـال(المستخدمين ببعضـهم البعض) . تقديم الخدمات للعمالء بسرعة ،و سهولة ، وبأقل تكلفة . إرسال الرسائل القصيرة . االتصاالت الصوتية والفاكسات ، وعقد المؤتمرات الفيديوية.

الدكتور **محمد العنـزي** التنسونا من الدعاء Dima - تسعى الحكومات والمنظمات الخاصة في ظل وجود الشبكات والتطور الهائل في تكنولوجيا المعلومات إلى تطوير عملية تراسل البيانات بحيث يمكن تبادلها بأشكالها المختلفة بسرعة ودقة . - باإلضعافة إلعى ذلعك فقعد أوجعدت بععض الحكومعات فعي دولهعا معا يسعمى **بالحكومعة االلكترونيعة )-E government )**التي تمكن المواطن من انجاز معامالته من خالل االنترنت - أدى التنافس الحاد بين شركات الاتصالات إلى انخفاض كلفة الاتصال على المستخدم بالإضافة إلى زيـادة الخدمات المقدمة وتحسين نوعيتها . - بعض الشركات أصبحت تقدم عروضـا مجانيـة علـى خدمـة الانترنت حتـى أن كلفـة الهـاتف قد تصـبح منخفضة أيضا عند استخدامه في الاتصال عبر الانترنت .

## **37 – ما هي أنواع الشبكات Network ؟**

:)Local Area Network (LAN المحلية الشبكة .1 - مجموعة من الحواسيب مرتبطة مع بعضها البعض عن طريق خطوط اتصال بحيث تغطي منطقة محدودة مثل مكتب أو مبنى أو مجموعة مباني .

## **تقسم الشبكة المحلية ) LAN ) إلى نوعاي:**

**1. شبكة خادم بعملاء (Client Server Network)** :-تتميز هذه الشبكة بوجود حاسوب مميز الخـادم (Server) يقدم الخـدمات الشبكية إلـي حواسـيب أخـرى العمالء )Clients )مرتبطة معه.

الخادم هو عبارة عن حاسوب يمتلك مواصفات وقدرات عالية اكبر من الحواسيب المرتبطة به

**أنواع الخوادم )Servers ):**

: خادم الملفات (File Server) ) يستخدم فـي تخزين البرامج وملفات البيانـات المشتركة علـي قرص صلب سعته عاليـة وسرعته كبيرة ، وتسمى عملية تحميل الملفات من الخادم إلى الحاسوب الطرفي بـ(Downloading) وعملية الإيداع إلى الخادم بـ)Uploading).

> $\pm$  2- خادم الطباعة (Print Server)  $-2$ الذي يتحكم بالطباعة المشتركة بين محطات العمل في الشبكة .

: خادم الاتصالات (Communication Server) : يقوم بالسماح لمستخدمي الشبكة باالتصال مع الحواسيب خارج نطاق الشبكة عبر فتحات متسلسلة ووحعدات مودم عالية السرعة .

> -4 خادم الويب )Server Web) الذي يخزن عليه موقع الويب الخاص بالمنشأة .

> > -5خادم البريد )Server Mail ) :وهو خاص بالبريد الإلكتروني

-6الخادم المتخصص )Server Dedicated ):

إذا تـم تحديـد جهـاز خـادم واحـد لوظيفـة واحـدة ،كــأن يكـون خـادم ويـب فقـط ، يطلـق عليـه أسـم الخـادم المتخصص.وال يكون خادما متخصصا إذا تم استخدام الخادم ألكثر من عمل.

> النوع الثاني من الشبكة المحلية LAN (Network Area Local): **-: )Peer to Peer Network( لنظير نظير شبكة -2** - في هذا النوع من الشبكات تكون جميع الأجهزة متساوية ومتكافئة . - بإمكان أي جهاز في الشبكة أن يكون خادما أو عميالً في نفس الوقت . - لا يوجد جهاز مميز عن الأجهزة الأخرى في الشبكة . - تعد هذه الشبكة اقل كلفة من شبكة الخادم والمستفيد . - تستخدم هذه الشبكة في الأعمال البسيطة .

> > النوع الثاني من أنواع الشبكات **Network** :

 **:)Wide Area Network ( WAN الموسعة الشبكة .2** - تربط حواسيب منتشرة في منطقة جغرافية واسعة كالمدن والدول وحتى القارات . - ترتبط هذه الحواسيب عن طريق خطوط الهاتف واألقمار الصناعية. - تستعمل شبكة الهاتف المبدلة )PSTN )لالتصال ببعضها عبر مسافات بعيدة . - من أمثلة الشبكات الموسعة ATM الخاص بـالبنوك والتـى تمكن من الوصـول إلـى رصـيدك مـن أمـاكن متباعدة في العالم .

> **38 - كيف تنتقل الرسالة من مكاي إلى آخر في الشبكة الموزعة !!؟** .1 تجزيء الرسالة إلى شرائح . .2 ترقيم الشرائح . .3 إرسال كل شريحة عبر ممر معين . .4 تجميعها عند وصولها للمستقبل . .5 ترتيبها حسب الرقم . .6 إزالة الرقم والدمج .

**39 – ما هي أنواع األجهزة التي تستخدم للشبكات الموسعة ؟**

**الموزع)HUB):**  عندما تصل الشريحة ، يوزعها على جميع الحواسيب المتصلة معه .

**المحول)Switcher):** 

يحول الشريحة إلى الحاسوب المطلوب فقط .

الدكتور **محمد العنـزي** التنسونا من الدعاء Dima **الموجه)Routers):** 

يوجه الشريحة عبر الممر المناسب حتى تصل للطرف الآخر ، ويستخدم فـي الانترنت والشبكات الكبيرة جدا .

# **البوابة )Gateway):**

يستخدم لربط شبكتين <u>محليتين مختلفتين في</u> الشكل أو نظام التشغيل المستخدم في كل منها<sub>.</sub>

**الجسر)Bridge):** 

يستخدم لربط شبكتين محليتين متشابهتين

**المضخمات )Repeaters):**

تستخدم في تقوية الموجات والإشارات ،لأنها تضعف عبر المسافات الطويلة.

**المجمعات)Multipliers):**

تستخدم في تجميع عدة رسائل من عدة طرفيات ونقلها عبر كيبل واحد سريع جدا للطرف اآلخر.

**41 – هناك ثالثة أشكال )تصاميم( رئيسية للشبكات .. اذكرها ؟**

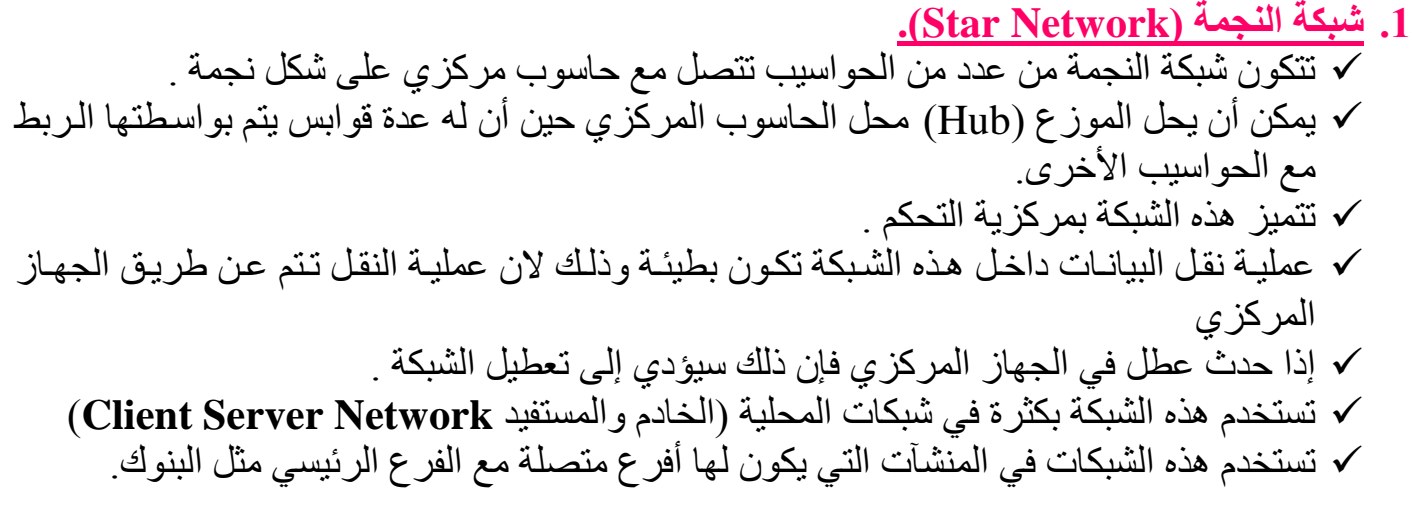

**.2 شبكة الحلقة )Network Ring).** تتكون شبكة الحلقة من عدة حواسيب كل منها متصل باآلخر مباشرة بحيث ال يوجد جهاز مركزي . تأخذ الحواسيب في هذه الشبكة شكل الحلقة أو دائرة .

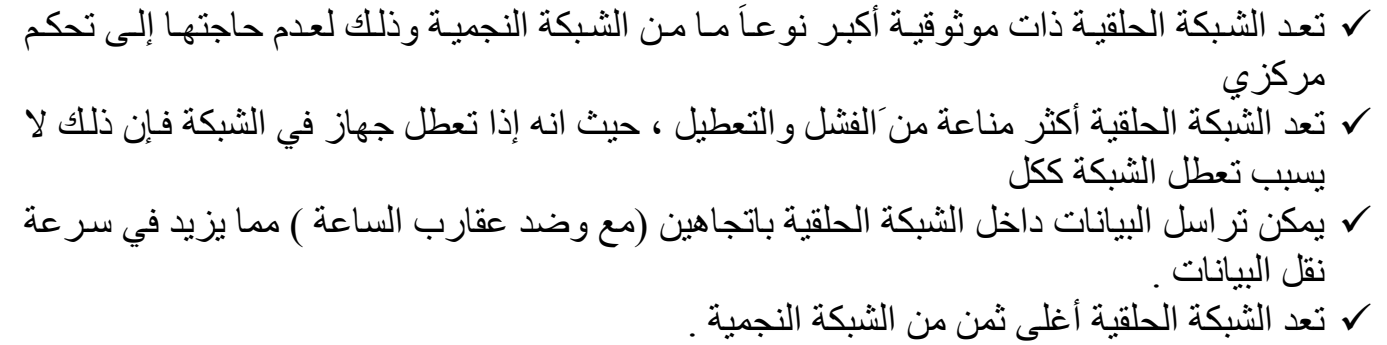

- تستخدم هذه الشبكة بكثرة في الشبكات المحلية )نظير لنظير Network Peer To Peer)
	- تستخدم هذه الشبكة في المنشآت التي ال تحتاج إلى تحكم مركزي لفروعها.

### **.3 شبكة الناقل)Network Bus).**

√ تستخدم شبكة الناقل كيبلاً (نـاقلاً) واحداً يمر بين جميع الأجهزة المرتبطة بالشبكة . ً تحتاج شبكة الناقل إلى عدد قليل من الأسلاك .  $\checkmark$  تعد شبكة الناقل أقل كلفة من الشبكة النجمية . تستخدم هذه الشبكة بكثرة في الشبكات المحلية )نظير لنظير أو "الخادم والعميل"(

#### **41 – ما هو المودم ) Modem )؟ وما هي أنواعه ؟**

- هو عبارة عن وحدة ربط تستخدم في إرسال واستقبال البيانات عبر خطوط الهاتف.
- تستخدم شبكات الحاسوب إشـارات رقميـة (Digital Signals)وهـي إشـارة (1.0) التـي تتكون مـن  $\checkmark$ الصور واألصوات والرسائل والفيديو.
- تستخدم خطـوط الهـاتف إشــارات تناظريــة (Analog) Signals)وهــي عبــارة عــن أصــوات V المستخدمين.
- لذلك يستخدم المودم في تحويل اإلشارات الرقمية إلى إشارات تماثلية ليتم نقلها عبعر خطعوط الهعاتف إلى الطر ف الأخر .
	- تقاس سرعة المودم بالباود )Baud )وهي سرعة إرسال واستقبال البيانات بشكل متسلسل .
- الباود )Baud )هو عدد البتات بالثانية الواحعدة التعي يمكعن إرسعالها أو تلقيهعا ويبلعغ مععدل البعاود 56 كيلو بت بالثانية
	- **أنواع المودم )Modem ):**

#### **الفاكس مودم (Fax Modem) :**

√ يقوم هذا المودم بتحويل الإشـارات الرقميـة إلـى إشـارات تناظريـة ، بالإضـافة إلـى ذلك فإنـه يقوم باإلرسال الصور والوثائق عن طريق خطوط الهاتف إلى أماكن مختلفة .

# **المودم الذكي ) modem Intelligent):** √ يقوم هـذا المـودم بتحويـل الإشــارات الرقميــة إلــى إشــارات تناظريــة ، بالإضــافة إلــى إمكانيــة نقـل

الأصوات والبيانات بشكل أوتوماتيكي عبر خطوط الهاتف ، فهو يرد على المكالمات القادمة كمـا يقوم بفحص واختيار خطوط النقل المناسبة.

## **الخ و المست جرة )Line Leased ):**

- √ تؤمن الخطوط المستأجرة بين موقعين ، اتصـالا دائمـا للأجهزة فـي شبكة لنقل كميـات كبيرة من البيانات .
	- تخصص هذه الخطوط للمستخدمين المستأجرين فقط.
	- √ يدفع المستخدم اجراء ثابتاً مهما كان مقدار استعماله كبيرا أو صغيرا .
- تحتاج الخطوط المستأجرة إلى جهاز خاص شبيه بجهاز المودم يدعى (CSU/DSU) يقع تركيزه  $\checkmark$ عند نهاية كل خط.

#### **الشبكة الرقمية للخدمات المتكاملة )ISDN):**

√ يستخدم هذا النظام لنقل الإشـارات الرقميـة بـدلاً مـن الإشـارات التناظريـة ، و لا داعـي لوجـود جهـاز المودم لتحويل البيانات من الصيغة الرقمية إلى الصيغة التناظرية وبالعكس . وصفت هذه التقنية بالمتكاملة ألنها تؤمن نقل كل أنواع البيانات من نص وصوت وصورة وفيديو . توفر هذه التقنية سرعة نقل تصل إلى 128 كيلوبت في الثانية ، ولكن بسعر أعلى **.**

### **خط المشترك الرقمي غير المتماثل )ADSL).**

- نستخدم تقنية (ADSL) كبديل لتقنية (ISDN) للاتصال شبه الدائم بالانترنت عبر خطوط الهاتف  $\checkmark$ العادية دون شغله إرسالا واستقبالاً . توصععف هععذه الخطععوط بغيععر المتماثلععة )Asymmetric )الن سععرعة االسععتقبال أو التحميععل أعلععى بكثير من سرعة اإلرسال حيث يمكن أن تصل سرعة التحميل إلى 9 ميجابت بالثانية .
- **ب اقة الشبكة )NIC ).** هي لوحة الكترونية تثبت داخل الجهاز على اللوحة األم في ثقوب التوسع . √ تستخدم هذه البطاقـة فـي نقل البيانـات بـين الأجهـزة فـي الشـبكة المحليـّة و هـي تنفذ البروتوكـولات المستخدمة في الشبكة.

**وسط النقل )Media Transmission).**

## **.)Wired Media( السلكية األوسا**

**األسالك المجدولة )Pairs Twisted):** وهي أسالك الهاتف وتحتاج إلى مودم .

**الأسلاك المحوريـة <u>(Coaxial Cable)</u>:وه**ـي تشبه كيبل الموجـه الخـاص بالتلفـاز وتحتـاج إلـي بطاقـة الشبكة.

**األلياف الضوئية )Optic Fiber):** أنبوب زجاجي رفيع يتم نقعل البيانعات فيعه بسعرعة الضعوء ، ويسعتخدم في الشبكات الموسعة )WAN ).

**. )Wireless Media( الالسلكية األوسا**

<mark>موجات الراديو :</mark> تحتاج هذه الموجات إلى أجهزة مرسلة ومستقبلة ، من الأمثلـة عليهـا (المذياع، هـاتف الشرطة الالسلكي (.

<mark>موجات الميكروويف :</mark> هي عبـارة عن موجـات مسنقيمة تحتـاج إلـى محطـات خاصــة لاسـتقبالها وإعــادة توجيهها من الأمثلة عليها (الجولات ).

<mark>الأقمـار الصـنـاعيـة :</mark> تسـتخدم موجـات الميكروويـف والأقمـار الصـنـاعية تـدول حـول الأرض فـي مسـار ات معينة لنقل البيانات بين الشبكات الموسعة ، من الأمثلة عليها (Nielsat).

**42 – ما المقصود بالبروتوكوالت ؟** هي مجمــوعة من القــــواعد واإلجــــــراءات والقوانين المستخــــدمة لبنعاء وصــــعـيانة وتوجيعه النقعل بعين الأجهزة فـي الشبكات ، و هـي تحدد عدد الأجهزة المتصلة بالشبكة وكيفيـة تجميـع البيانـات للنقل واستقبال الإشارات وكيفية معالجة الأخطاء. TCP/IP UDP HTTP **FTP** 

> **43 – ما المقصود باالنترنت ؟ وما هي خدماته ؟ هناك عدة تعاريف وردت في خصو االنترنت منها .**

- يعد االنترنت اكبر شبكة حواسيب موسعة تغطي جميع أنحاء العالم تصل بين حواسعيب شخصعية وشعبكات محلية وشبكات موسعة . - االنترنت شبكة الشبكات )Net of Net). - يستطيع أي شخص أن يصبح عضوا في هذه الشبكة من منزلـه أو مكتبـة ، ويستطيع حينهـا إلـى الوصـول لقدر هائل من المعلومات .

 أول اتصال بين حاسوبين تم في أمريكا )Arpanet )في بداية الثمانينات. √ في التسعينات أصبح بالإمكان الوصول إلى المعلومات المخزنـة فـي الأجهزة البعيدة وذلك حسب االرتباط التشعبي . بعد ذلك أصـبح باإلمكعان نقعل الصعور واألصعوات والفيعديو عبعر خدمعة الشعبكة العنكبوتيعة العالميعة " WWW " (World Wide Web)

**خدمات االنترنت : .1 محركات البحث )Engines Search).** √ برامج تسـاعدك فـي الحصـول علـى المعلومـات التـي تريدها فـي ثـوان ن وهنـاك العديد منهـا وكـل محرك يستخدم طريقة خاصة في البحث ، ومن أشهرها )Google).

> **.2 البريد االلكتروني )mail-E).** برنامج يمكنك من إرسال واستقبال الرسائل عبر االنترنت ، بسرعة هائلة وكلفة قليلة .

**44 – ما المقصود باالنترانت ؟** هي عبارة عن شبكة داخلية تستخدم في المؤسسات الكبيرة حيعث يكعون أعضعائها معن داخعل الشعركة فقط . تستخدم هذه الشبكة تقنية االنترنت إلظهار المعلومات وتبدو وتتصرف كاالنترنت تماما . تمكنك من مشاركة المعلومات وموارد الشركة بين الموظفين . موظفو الشركة فقط هم المخولون بالوصول إلى االنترانت . مثال الموقع الداخلي لجامعة الملك فيصل .

**45 – ما المقصود باالكسترانت ؟** ∕ هعي امتداد لشبكة الانتر انت الخاصـة بمؤسسـة معينـة ، بحيث يكـو ن أعضـائها مـن داخـل الشـبكة باإلضافة إلى مجموعة أعضاء محددين من خارج الشبكة . يستطيع الزبائن والمردين من خارج الشركة الوصول إلى هذه الشبكة . مثال عليها انتساب بعض الطلبة من خارج جامعة الملك فيصل بموقع الجامعة .

**46 – ما المقصود بجدراي النار ؟** - هو نظـام امنـي لمنـع المسـتخدمين الخـارجيين غيـر المرخصـين مـن الوصـول إلـى النظـام وخصوصــا فـي الحواسيب المتصلة باالنترنت بشكل دائم . - قد تكون الحواجز النارية عبارة عن برمجيات فقط تعمل علعى خعوادم ، والعبعض اآلخعر يكعون عبعارة ععن برمجيات تعمل على أجهزة متخصصة .

> **47 – ما هو ترتيب وسائط التخزين من األعلى وحتى األقل سعه للتخزين ؟** .1 الشريط الممغنط 2. القر ص الصلب .3 الفالش ميموري flash usb 4. القرص الرق*مي DVD* .7 أقراص ZIP 6. القرص الضوئي CD 7. القرص المرن flooby disk **48 – ما ميزات البريد اإللكتروني مقارنة بالبريد الحلزوني )التقليدي( ؟ ومساوئه ؟** .1 قليلة التكاليف .2 إرسال الرسالة يكون فوريا 3. تبادل قوائم المراسلات والعناوين ، تمرير الرسالة إلى أشخاص آخرين 4. يمكنك إر سال الر سالة الواحدة لعدة أشخاص مر ة واحدة .5 سهولة الرد على الرسالة . قد تحتوي الرسالة على أي شكل من البيانات مثل ملفات  $6\,$

.7 تحرير الرسالة وتحديثها وإعادة إرسالها.

**مساوئ البريد اإللكتروني**

.1 ال يمكنك إرسال أدوات ملموسة )طرد( .2 قد يحتوي على فيروسات تضر بالحاسوب .3 كثرة الرسائل وما يترتب على ذلك من أعباء تنظيمها وحفظها والرد عليها 4. استلام رسائل غير مرغوب فيها (Junk Mail) .5 انعدام الخصوصية

**49 – تحدث باختصار عن الحاسوب في حياتنا اليومية ؟**

دخل الحاسوب في جميع ميادين الحياة، وأصبح وجوده جزءا لا يتجزأ من حياتنـا اليوميـة، لا نستطيع الاستغناء عنه، بسبب ارتباطه الوثيق بمعظم إن لم يكن كل أمور حياتنـا من إنجـاز معـاملات ، أو أعمـال أو دراسة ،أو ترفيه...الخ. أصبح لزاما علينا أن نصنف استخدامات هذا الجهاز ، وكيفية توظيفه بالشكل الأمثل لكي نحصل على أفضل النتائج. كما يجب علينا أن نعرف اثر هذا الجهاز على حياتنـا سلبا وإيجابـا، ومتـى يكون اإلنسان أفضل من الحاسوب أو العكس

**51 – ما هي رق استخدام الحاسوب في العمل ؟** دخل الحاســــــوب فــي مختلـف ميــادين العمـل، وبالتــالي تختلـف أنظمــة الحواسـيب بــاختلاف طبيعــة العمل)صناعي، طبي، حكومي( اختالف أنظمة الحاسوب ، يتبعه اختالف في :

- 1. ا<mark>لمعدات</mark> : من حواسيب مواصـفات عاليـة، إلـى طرفيـات تعدد الوسـائط ، وجود خـادم،أو طـابعـة عاليـة المواصـفات، شبكة حواسـيب، وماسـحات ضـوئية، وقـارئ شـيفرة عاموديـه ، ومـودم، أو خـادم خـاص باالنترنت، وشاشات حساسة للمس..الخ
- 2. ا<mark>لبرمجيـات</mark>: من معالجـات النصـوص، الجـداول الالكترونيـة ، قواعـد البيانـات، وبـرامج رسـم ، بـرامج عرض، برامج اتصالات وانترنت ، برامج المحاسبة والمالية والإحصاء، برامج المواعيد، برامج دعم القرار وإدارة المشاريع .. الخ

#### **يستخدم الحاسوب في العمل من اجل:**

.1 تعويض النقص باأليدي العاملة، مثل مراقبة المخزون آليا .2 إرسال واستقبال الرسائل االلكترونية .3 التعامل مع الحسابات التي تتسم بالتكرار والدقة .4 استخدام الحاسوب في المجاالت الطبية .5 تصميم منتجات ذات مواصفات عالية .6 البيع والشراء عبر اإلنترنت

الدكتور **محمد العنـزي** التنسونا من الدعاء Dima **51 – ما الفرق بين الحاسوب واإلنساي ؟** المجالات التي يكون فيها الحاسوب أفضل من العنصر البشري: .1 السرعة في انجاز المهام ، مثل فرز قائمة األسماء ضمن ترتيب معين .2 الدقة، فالعمليات الحسابية تتم بدقة متناهية .3 في المهام ذات الطابع المتكرر .4 تزويد خدمة على مدار الساعة 5. المجالات الخطيرة ، مثل التجارب الكيميائية . المهام البسيطة التي يمكن اتمامها ، مثل التلفون الآلي  $6\,$ .7 تخزين كميات هائلة من المعلومات في مساحة صغيرة جدا .8 يستخدم في دمج البيانات التي تأتي من مصادر مختلفة، وتخزينها واسترجاعها عند الحاجة إليها

المجاالت التي يكون فيها العنصر البشري أفضل من الحاسوب:

- .1 المهام التي تحتاج إلى إبداع وتخيل وتفكير .2 المهام التي ال يمكن أن تؤدى من خالل التعليمات 3. المهام التي لا تتكرر .4 المهام التي تحتاج إلى المشاعر اإلنسانية .5 المشاكل الصحية
	- .6 الخدمات المصرفية

مع از دياد استخدام الحاسوب ،وتأثير ها على نمط حياة الإنسان ظهرت التساؤ لات التالية: • هل ستدمر أو ستخلق التكنولوجيا وظائف أكثر؟ • هل سيعد اإلنسان للتكيف مع التغييرات التي ستحدث في عمله؟ • هل ستوسع التكنولوجيا الحديثة (بسبب كلفتها وتعقيدها) الهوة بين المجتمعات المتقدمة والنامية؟ كان الرأي النهائي في نشرة للاتحـاد الأوروبـي"أن الثقافـة الحاسوبية متطلبـا رئيسيا مثل المهـارات العاديـة كالقراءة والكتابة والحساب، وذلك لتمكين الأشخاص من التنافس فـي سـوق العمـل ، والمشـاركة الفعالـة فـي

الحياة"

**52 – ما هي نتائج استخدام الحاسوب ؟** أدى ظهور الحواسيب إلى: .1 إلغاء التكرار في المهام .2 زيادة الكفاءة والموثوقية في معالجة البيانات بشكل كبير .3 ظهور فر عمل جديدة لم تكن موجودة في السابق .4 الحصول على كميات هائلة من المعلومات عبر االنترنت والمستخدم جالس في مكانه 5. تأديــة الكثيـر مـن مهـام الحيــاة بسـهولة وسـرعة هائلــة ومـن خـلال المنـزل مثـل البيـع والشـراء وإتمــام الحجوزات وإرسال الرسائل .6 انتشار ظاهرة العمل من المنزل .7 عقد المؤتمرات عن بعد .8 استغناء التجار عن اقتناء عدة متاجر إلمكانية البيع عبر االنترنت .9 التطور الهائل في مختلف المعدات والتقنيات واألجهزة 10 ـ اختلاف مقاييس الحياة عن السابق نحو الأعلى **من المآخذ على استخدام الحاسوب:** 1. تقليل فرص العمل، عندما يحل محل أشخاص .2 يقلل من احتكاك الناس ببعضهم البعض .3 يحتاج إلى مهارات وتدريب من نوع خا .4 األعطال التي قد تحدث .5 تحتاج بعض أنظمة الحواسيب إلى أن يقوم بإعدادها وصيانتها موظفون مدربون **53 – ما هي برامج الحاسوب في المؤسسات ؟ وأين تستعمل ؟**

إلدارة أعمال الشركات والمؤسسات تستخدم برامج حاسوب مصممة خصيصا لهذا الغرض مثل: **أنظمعة المعلومعات اإلداريعة )(MIS(systems Information of Management):** تعزود المعدير بالمعلومات التي يحتاجها من جميع األقسام لمساعدته في اتخاذ القرارات الروتينية المتعلقة بالمؤسسة.

**أنظمة دعم القعرارات)(DSS (Systems Support Decision):** تسعاعد المعديرين الععامين علعى صعنع القرار للمشكالت التي تواجههم. **تتميز هذه األنظمة :** بمرونة عالية مقدرة عالية على التكيف مع المشكلة سرعة االستجابة في تقديم الحلول الفعالة بكفاءة عالية

> - تستعمل برامج الحاسوب في شركات التامين - تستعمل برامج الحاسوب في المؤسسات المالية - تستعمل برامج الحاسوب كبرامج داعمة لحجوزات الفنادق والطيران

54 – ما هي استخدامات الحاسوب في الهيئات الحكومية ؟ يمكن تحسين أداء مؤسسات الدولة الحكومية من خالل استخدام الحواسيب، حيث أنها: - تخزن كميات كبيرة من البيانات - تسهل عمليتي البحث والفرز - استخدام هذه البيانات المخزنة في إجراء البحوث التسويقية ، والمسوحات االجتماعية واإلحصائية) إحصاءات السكان( - جمع اإليرادات - تسجيل المركبات ، من خالل االحتفاظ بسجالت عن كل شخص يملك رخصة قيادة ،ولكل مركبة - التصويت االلكتروني

**55 – ما هي استخدامات الحاسوب في المستشفيات ومراكز العناية الصحية ؟** تستخدم الحواسيب في المستشفيات ومراكز العناية الصحية لألغراض التالية: - تخزين سجلات المرضىي واستخراجها والبحث عنها. والربط بين الأنظمة في المستشفيات والمراكز الطبية والمشاركة في السجالت وبالتالي زيادة االهتمام بالمرضى والحصول على أي معلومات بسرعة - تحديد المواعيد ومراقبة غرف العناية الفائقة - تعتبر مصدرا للمعلومـات للأطبـاء أنفسـهم ، مثل الحصـول علـى تفاصـيل عمليـات جراحيـة معقدة نشـرها أطباء أكثر خبرة،وتوفر قواعد بيانات الأدوية والتطورات الطبية بما يساعد على إبقاء الطبيب مطلعا على التطورات العالمية - تحليل كميات كبيرة من البيانات البيولوجية للمساعدة في األبحاث.

> الدكتور **محمد العنـزي** التنسونا من الدعاء Dima **56 – ما هي استخدامات الحاسوب في التعليم ؟** يستخدم الحاسوب في الجامعات والكليات والمدارس بهدف : .1 التعليم ، يستخدم الحاسوب كوسيلة تعليمية في الغرف الصفية باستخدام الوسائط المتعددة .2 التدريب والتوجيه .3 اإلدارة والتسجيل، حيث : أ - يتم جدولة مواعيد الحصص الدراسية

ب كتابة تفاصيل المو ظفين و تخصصاتهم ت تعقب الحضور وعدده تستخدم المعدات والبرمجيات المناسبة لأداء هذه المهام، ويكون لشبكة الحاسوب المحلية دور كبير فـي ربط أعمال المدرسة مع بعضها لبعض

**من استخدامات الحاسوب في التعليم:** التدريب المعتمد على الحاسوب((Computer Based Training(CBT): وهو تدريب عدد من الأشخاص على مجموعة متنوعة وعريضة من المواضيع، وعادة تكون هذه البرمجيات على قرص مدمج أو DVD

**من حسنات التدريب المعتمد على الحاسوب)CBT):** - التعلم يتم بدون حضور محاضرات - التعلم في أي وقت وفي أي فترة زمنية - يوفر أسلوبا مرنا في التدريب يتوافق مع القدرات االستيعابية - عملي وذو تكلفة قليلة - إذا برزت بعض المصـاعب يمكن تكرار الدرس قدر مـا يشـاء المستخدم دون أن يضـجر الحاسـوب أو يغضب

> من سيئات التدريب المعتمد على الحاسوب(CBT): - عدم إمكانية تفاعل الطلبة مع بعضهم البعض - عدم وجود مدرس لتقديم النصائح - حدوث مشاكل في الأجهزة - غياب التشجيع لمواصلة التدريب

**57 – ما المقصود بالعمل عن بعد ؟** يتيح العمل عن بعد Teleworking أو المواصـلات عن بعد Telecommuting للأشخاص العمل من المنـزل عبـر حاسـوب مربـوط بمكتبـه فـي الشـركة. ويمكـن الاتصــال بالمكتـب عبـر الـهــاتف أو الفـاكس أو االنترنت **من ميزات العمل عن بعد:**

.1 تخفيض وقت المواصالت .2 المرونة في أوقات العمل .3 القدرة على التركيز على أداء مهمة واحدة .4 تخفيض متطلبات الشركة من حيث المساحة، فال حاجة لتوافر مكتب له 5. يستطيع صاحب العمل توظيف أشخاص من مناطق جغرافية متعددة

الدكتور **محمد العنـزي** التنسونا من الدعاء Dima **من مساوئ العمل عن بعد:** .1 االلهاءات في المنزل كثيرة جدا)مندوب مبيعات، جابي الكهرباء، أصدقاء( .2 الضغط لمحاولة اللحاق بالزمالء الذين يعملون في المكتب 3. قد يشعر الفرد بالانعزال عن زملائه، مما يقلل من فرص نجاح فريق العمل

**58 – ما المقصود بالتجارة االلكترونية ؟ التجارة االلكترونية )commerce-E):** تعني البيع والشراء عن طريق الانترنت،حيث يطلب منك معلوماتك الشخصية ، ودفع ثمن البضـاعة قبل استخدامها باستخدام بطاقة االئتمان. - تقدم بعض المحلات التجارية خدمة التبضع لأسبوع، حيث يتم انتقاء البضـائع عبر موقـع المحل التجـاري ويقوم عامل بتسليمها إلى باب منزلك. - ظهر مفهوم المزاد العلني، حيث تعرض البضائع في غرفة المزاد العلني لتباع في وقت وتعاريخ محعددين، تباع لأعلى سعر. والشخص الذي رسا عليه المزاد يكون ملزما بالشراء

#### **من حسنات التجارة االلكترونية:**

.1 الخدمة متوفرة 24 ساعة في اليوم،و 7 أيام في األسبوع .2 توفير الوقت في استالم البضاعة، مثل تنزيل )Downloading )البرامج من االنترنت بعد دفع ثمنها 3 ـ الاطلاع على نطاق واسع من المنتجات، مقارنة الأسعار، وشراء الأنسب

#### **من مساوئ التجارة االلكترونية:**

.1 ال يمكنك معاينة البضاعة .2 ال يزال األفراد ال يثقون بدفع ثمن البضائع عبر االنترنت 3. يفضل الأشخاص التواصل البشري عند الشراء،والتكلم مع مندوب المبيعات وطرح الأسئلة

**اوال :اختر اإلجابة الصحيحة )سؤال وثالث إجابات( ـــ ) اإلجابة الصحيحة مظلله( من 11 14-**

**1 – عدم االقتراب من الشاشة كثيرا , وأخذ استراحة منتظمة , وتوفير التهوية الجيدة , م اختيار كرسي مناسب يحتوي على خمسة قواعد لتفادي فقداي التوازي , جميعها أساليب متعلقة بـ :** طرق تسبب مشاكل صحية الأسلوب الأمثل للتعامل مع الحاسوب للعمل بكفاءة اكبر تدابير وقائية عند التعامل مع الحاسوب

> **2 – من المشكالت الصحية التي من الممكن أي يسببها الحاسوب أثنا استخدامه :** مرض الإجهاد المتكرر (الشد العضلي) وضع الجهاز على سطح جامد تثبيت القدمين على الأر ض

> > **3 – من التدابير الوقائية التي ينصي بها عند التعامل م الحاسوب :** إتباع الإجراءات الصحيحة في تشغيل وإغلاق الجهاز تفحص الأسلاك والمعدات الكهر بائية ومصادر الكهرباء قبل الاستخدام جميع ما ذكر

**4 – يمكن لمستخدمي الحاسوب أي يؤثروا في حماية البي ة من خالل :**

إعادة تصنيع الورق إعادة تعبئة علبة الحبر في الطابعات جميع ما ذكر

5 - عند شرائك لأي من البرمجيات التجاريــة الت*ـى* تملك حقوق ملكيــة (Copyright) تقوم بتسجيلها للحصول على رخصة اقتناء تبعا لشروط معينة , ثم يلزمك حق الملكية : يحق لك إعارة البرمجية أو مشاركتها مع الغير. إن قرصنة البرامج بنسخها غير المشروع ومن ثم توزيعها وبيعها واستخدامها هي جريمة يعاقب عليها القانون. استخدام البرمجية في شبكة حواسيب دون موافقة صاحب البرمجية.

**6 - تسعمى مجموعععة الشعرو والقيععود المتعلقعة باالسععتخدام ب)Agreement Licensing)، وتكععوي مكتوبععة فععي توثيععخ البرمجيععة او علععى العلبععة الخارجيععة لألقععرا ، أو تظهععر علععى الشاشععة عنععد تحميععل البرمجية :**

> ترخيص البرمجيات)Licensing) البرمجيات المجانية)Software Free) النسخ االحتياطية)Backups)

**7 – أنواع رخصة استخدام البرمجية :**

رخصة المستخدم الواحد (single User License) رخصة متعدد الاستخدام (Site License) جميع ما ذكر

**8 – يجب أي يستخدم رخصة استخدام البرمجية على حاسوب واحد فقط , نسمي هذا النوع :**

رخصة المستخدم الواحد (single User License) رخصة متعدد الاستخدام (Site License) جميع ما ذكر

**9 - رخصة استخدام تمكن المشتري من تحميعل نفعس البرمجيعة علعى ععدة حواسعيب ، يتحعدد ععددها فعي الرخصة , نسمي هذا النوع :** رخصة المستخدم الواحد (single User License) رخصة متعدد الاستخدام (Site License) جميع ما ذكر

**11 - البرمجيات التي يتم الحصول عليها بشرائها من مصدرها ويتم ترخيصعها للمسعتخدم ، والسعتخدامها عدة شرو وقواعد :**

الخصوصية)Privacy) الوصول)Access) البرمجيات التجارية (commercial Software)

**11 - برمجيات تحتفظ بحخ الملكية ، تسوق مجانا على االنترنت أو األقرا الضوئية الملحقعة بعالمجالت**  لفترة معينة لتجريبها، وبعد مضي الفترة، يطالب المستخدم بدفع ثمنها إذا أراد الاستمرار في استخدامها.

> البرمجيات التجريبية )Shareware) الخصوصية )Privacy) الوصول )Access)

**12 - البرمجيات المتوفرة للجمي مجانا م إمكانية نسخها وتعديلها حسب رغبة المستخدم :** النسخ االحتياطية )Backups) )Public Domain Software( العامة البرمجيات الخصوصية )Privacy)

13 - نسبخ من البرمجيات والملفات والبيانـات يتم الاحتفـاظ بـهـا للاستفادة منـهـا فـي حالـة خـراب النسـخ الأصلية بسبب وجود فشل أو عطل ف*ي* جهاز الحاسوب أو أخطاء المستخدم ، أو الحوادث الطبيعية، أو **بسبب اإلهمال :**

> النسخ االحتياطية )Backups) )Public Domain Software( العامة البرمجيات الخصوصية )Privacy)

**14 - تُعنى بتوفير األماي للمعدات والبرمجيات والبيانات المخزنة في ذاكرة الحاسوب :**

)Public Domain Software(العامة البرمجيات الخصوصية )Privacy) سرية المعلومات (Information Security)

**15 – تحتعوي أجهعزة الحاسعوب قعدرا هعائال معن البيانعات التعي تخعص المؤسسعات الحكوميعة والخاصعة ،**  وكذلك الأشخاص , وتريد المؤسسات والأشخاص أن تبق*ى* هذه البيانـات سريـة، ولـيس مـن حـق احـد غير مسموح له بالدخول لهذه البيانات أن يصل لها، لئلا تنعدم الثقة بين المؤسسات والأشخاص :

> )Public Domain Software( العامة البرمجيات الخصوصية )Privacy) سرية المعلومات )Security Information)

الدكتور **محمد العنـزي** التنسونا من الدعاء Dima **16 - عبارة عن تشكيلة من األرقام واألحرف التي يختارها المستخدم ويحتفظ بها وال ي ل عليها احد :**

إدخال كلمات العبور Password User إدخال دليل تأكيدي Authentication User استخدام الصالحيات Authorization User

17 - القضايا الحاسوبية غير القانونية أو الدخول غير الشرعي للبيانـات والملفـات والبـرامج مثل قضـايـا **التحايل والتجسس والتزوير والتخريب والسرقة :**

> سرية المعلومات)Security Information) نسخ من البرمجيات والملفات جرائم الحاسوب

**18 - برنعامج يعدخل للحاسعوب ليعدمر أو يشعوه البيانعات والبعرامج المخزنعة داخعل الحاسعوب , وينتقعل إلعى حواسيب أخرا عن ريخ شبكات الحاسوب واستخدام األقرا النقالة الملوثة :** الفيروس النسخ االحتياطي البريد االلكتروني

**19 – من أنواع الفيروسات الحاسوبية :**

الفيروسات الدودية )Worms) أحصنة طروادة (Trojan Horses) جميع ما ذكر

**21 – نوع من الفيروسات ال يسعبب أضعرارا ألي نعوع معن الملفعات ولكنعه يتسعبب فعي توقيعف النظعام ععن العمل من خالل إععادة نسع نفسعه. ويحتعل هعذا النعوع معن الفيروسعات العذاكرة الرئيسعية وينتشعر بسعرعة فائقة جدا في الشبكات:**

> الفيروسات الدودية ) Worms) القنابل الموقوتة ) Bombs Time) فيروسات قطاع اإلقالع أو االستنهاض

**21 - نوع من الفيروسات عبارة عن برنامج يقوم بتفجير نفسه في وقت محدد أو بعد تنفيذه عدة مرات :** الفيروسات الدودية ) Worms) القنابل الموقوتة ) Bombs Time) فيروسات قطاع اإلقالع أو االستنهاض

**22 - نعوع معن الفيروسعات يحتعل األمعاكن التعي يقرأهعا الحاسعوب وينفعذ التعليمعات المخزنعة ضعمنها علعى**  القرص الصلب ضمن جهازك , وعند الإقلاع يصيب الفيروس منطقة قطاع القطاع الخاصة بنظام التشغيل **مما يمن الحاسوب من التشغيل كلياء :**

> الفيروسات الدودية ) Worms) القنابل الموقوتة ) Bombs Time) فيروسات قطاع اإلقالع أو االستنهاض

**23 - نوع من الفيروسات يربط نفسه بالملفات التنفيذية التي امتدادها Com. و exe. وعنعدما يعمعل أحعد البرامج الملوثة فإي هذا الفيروس ينتظر في الذاكرة إلى أي يشغل المستخدم برنامج أخعر . فيسعرع عنعدها إلى تلويثه وهكذا ويعيد هذا النوع من الفيروس نس نفسه :**

> فيروس ملوثات الملفات ) Viruses File) فيروس متعدد الأجزاء (Multipartite Virus) فيروسات الماكرو )Viruses Marco)

**24 - نوع من الفيروسات وهو خليط من فيروس ق اع اإلقالع وفيعروس تلويعث الملفعات . يلعوث الملفعات وعندما يتم تشغيلها تلوث ق اع اإلقالع , وعندما يتم استنهاض الحاسوب يبدأ الفيروس بعمله :** فيروس ملوثات الملفات ) Viruses File) فيروس متعدد الأجزاء (Multipartite Virus) فيروسات الماكرو )Viruses Marco)

**25 - نعوع معن الفيروسعات مصعمم لبرنعامج Word-MS . عنعد فعتي مسعتند , ينشعط الفيعروس ويعؤدي**  مهمته التخريبية بإجرائه تغيرات عل*ى* كل المستندات الأخرى المنشـأة ضمن ذلك البرنـامج . وقد بـرمج هذا الفيروس لينسخ نفسه إل*ى* ملفات المستندات الأخرى , ممـا يـوَدي إلـى ازديـاد انتشـاره مـع استمرا ر **استخدام البرنامج :** فيروس ملوثات الملفات ) Viruses File) فيروس متعدد الأجزاء (Multipartite Virus) فيروسات الماكرو )Viruses Marco)

**26 - نوع من الفيروسات عبارة عن برنامج يدخل الحاسوب بشكل شرعي وهذا النوع معن الفيروسعات ال ينسخ نفسه . ولكن عند تثبيته يقوم بعمل معين كأن يسرق ملفات سريه من جهازك :** أحصنة طروادة ) Horses Trojan) فيروس ملوثات الملفات ) Viruses File) فيروس متعدد الأجزاء (Multipartite Virus)

الدكتور **محمد العنـزي** التنسونا من الدعاء Dima 27 - تستخدم بـرامج مضـادة للفيروسـات تنتجهـا شـركات خاصــة مثـل ( Norton, PC-cillin, **McAfee )وتكوي في حالة نش ة دائما :** تخبر المستخدم بوجود الفيروس

تنظيف البرامج واألجهزة من الفيروسات جميع ما ذكر **28 - عبارة عن مجموعة من القوانين التي تحكم مستخدمي الحاسوب والبيانات التي تنتج :** أمان المعلومات أخالقات الحاسوب النوافذ **29 - برنعامج نظعام تشعغيل يتمتع بخاصعية تعوفير أنظمعة مواجهعة رسعومية )GUI )تقعوم بعدور الوسعيط بينها )كنظام تشغيل( وبين المستخدم :** أمان المعلومات أخالقات الحاسوب النوافذ )Windows ) **31 - الشاشة التي تظهر عند تشغيل الجهاز, وتحتوي على أيقونات البرامج, وشريط المهام :** قائمة ابدأ (Start Menu) سطح المكتب )Desktop) لوحة التحكم)Panel Control) **31 - يمكن عرض هذه القائمة بالنقر على زر ابدأ الموجود على شريط المهام :** قائمة ابدأ (Start Menu) سطح المكتب )Desktop) لوحة التحكم)Panel Control) **32 - في كل نافذة من نوافذ Windows هناك أرب أزرار في شريط العنواي مثال : وتعني :** إغالق)Close) تكبير)Maximize) تصغير)Minimize) **33 - في كل نافذة من نوافذ Windows هناك أرب أزرار في شريط العنواي مثال : وتعني :** إغالق)Close) تكبير)Maximize) استعادة )Restore) **34 - في كل نافذة من نوافذ Windows هناك أرب أزرار في شريط العنواي مثال : وتعني :** إغالق)Close) تكبير)Maximize) تصغير)Minimize)

**35 - في كل نافذة من نوافذ Windows هناك أرب أزرار في شريط العنواي مثال : وتعني :** إغالق)Close) تكبير)Maximize) تصغير)Minimize) **36 - مجموعة من البيانات المحزومة معا تحت أسم واحد :** الملف المجلدات األيقونة **37 - المكاي الذي يتم تخزين الملفات في داخله، وأيضا يمكن إنشا مجلدات فرعية في داخله :** الملف المجلدات األيقونة **38 – عبارة عن ريخ مختصر لملف أو مجلد ما :** المجلدات األيقونة االختصار **39 - إلنشا اختصار : ))عملي((** اضغط بزر الفأرة األيمن على الملف ومن ثم أختر إنشاء اختصار )cut short Create) اضغط بزر الفأرة األيسر على الملف ومن ثم أختر إنشاء اختصار )cut short Create) اضغط بزر الفأرة األيسر مرتين على الملف ومن ثم أختر إنشاء اختصار )cut short Create) **41 – من البرامج الملحقة ب Windows :(( عملي((** اآللة الحاسبة العاب جميع ما ذكر **41 – إلنشا مجلد جديد : ))عملي((** الضغط بالمعاوس األيمعن )علعى سعطح المكتعب( واختعر جديعد ثعم اختيعار كلمعة )مجلعد( وقعم بكتابعة اسعم لهعذا المجلد الضغط بالماوس األيسعر )علعى سعطح المكتعب( واختعر جديعد ثعم اختيعار كلمعة )مجلعد( وقعم بكتابعة اسعم لهعذا المجلد الضغط بالماوس األيمن )على سطح المكتب( واختر جديد ثم اختيعار كلمعة )اختصعار( وقعم بكتابعة اسعم لهعذا المجلد

**42 – إلنشا اختصار جديد : ))عملي((** الضغط على أي ملف بالماوس األيمن واختيار إنشاء اختصار اختر ابدأ ثم كافة البرامج ثم البرامج الملحقة ثم اختر كلمة تزامن الضغط بالماوس الأيمن (على سطح المكتب) واختر جديد ثم اختيار كلمة (اختصار) وقم بتحديد موقع االختصار

> **43 – إلعادة تسمية مجلد او ملف : ))عملي((** الضغط بالماوس الأيمن على المجلد أو الملف واختيار إعادة تسمية ثم قم بتغيير الاسم الضغط بالماوس الأيمن على المجلد أو الملف واختر الخصائص ثم قم بتغيير الاسم جميع ما ذكر

44 – عملية نسخ مجلد او ملف : ((ع*ملي))* الضغط بالماوس الأيسر على المجلد أو الملّف ثم السحب والإفلات الضغط بالماوس الأيمن واختيار نسخ ثم إلى المكان المطلوب وبالماوس الأيمن اختر لصق الضغط بالماوس الأيمن ثم السحب والإفلات إلى المكان المطلوب واختر نقل

**45 – لحذف مجلد أو ملف : ))عملي((** اختر المجلد أو الملف وعن طريق لوحة المفاتيح اضغط على كلمة Del أو Delete الضغط بالماوس األيمن واختر كلمة حذف جميع ما ذكر

> **46 – لنقل مجلد او ملف إلى مكاي أخر : ))عملي((** الضغط بالماوس الأيمن واختر قص ثم اختر المكان المطلوب ثم لصق الضغط بالماوس الأيمن واختر نسخ ثم اختر المكان المطلوب ثم لصق الضغط بالماوس الأيمن وبالسحب إلى المكان المطلوب ثم لصق

**47 – لعملية البحث عن مجلد أو ملف معين بجهاز الكمبيوتر : ))عملي((** قائمة ابدأ ـــ كافة البرامج ـــ البرامج الملحقة ـــ ثم اختر موجه األوامر قائمة ابدأ ـــ ثم اختر بحث واكتب اسم المجلد او الملف المطلوب البحث عن قائمة ابدأ ـــ لوحة التحكم ـــ ثم اختر أدوات إدارية

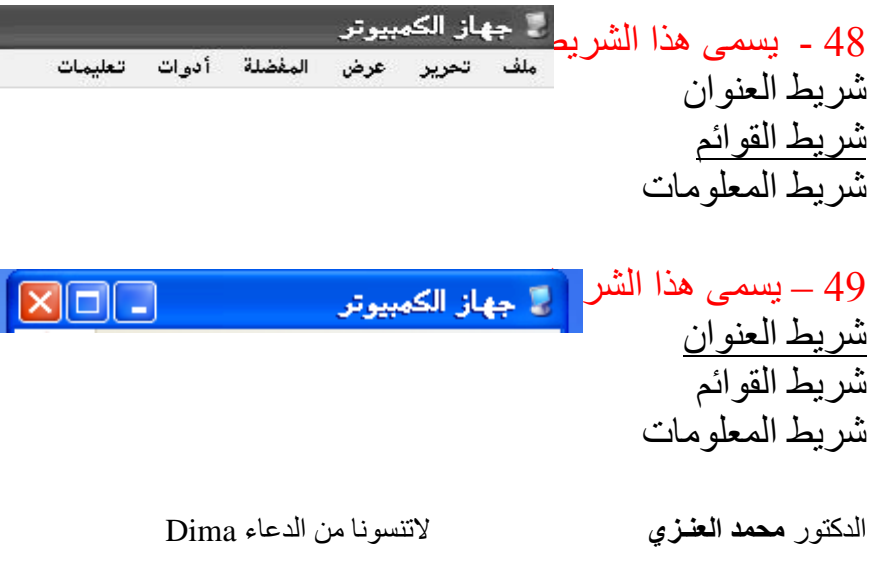

## **ثانياء :اجب على اآلتي بـ )√ ــ ×( تصحيي الخ تحته خط**

الدكتور **محمد العنـزي** التنسونا من الدعاء Dima – التوتر, واآلم الظهر تعتبر من المشاكل الصحية التي يسببها استخدام الحاسوب .. )**√(** - إتباع اإلجراءات الصحيحة في تشغيل وإغالق الجهاز .. )**√(** - إعادة تصنيع الورق احد العوامل المؤثرة في حماية البيئة .. )**√(** – قرصنة البرامج بطريقة غير مشروعة تعد جريمة يعاقب عليها القانون .. )**√(** - شراء البرمجية يعني الحصول على الملكية .. )**×**( تعني الحصول على رخصة االستخدام. - لرخصة االستخدام شروط خاصة ينبغي على المستخدم ان يحترمها وينفذها .. )**√(** - لرخصة استخدام البرمجية استخدام واحد فقط .. )**×**( استخدام واحد وأيضا متعدد االستخدام 8 - البرمجيات التجريبية هـي برمجيـات تحتفظ بحق الملكيـة ، تسوق مجانـا علـي الانترنـت لفترة معينـة .. **)√**( - البرمجيات المجانية )Freeware )تسوق مجانا لالستخدام .. )**√(** - البرمجيعات العامعة أو المشعاعة هعي نفسعها البرمجيعات التجريبيعة .. )**×**( البرمجيعات المتعوفرة للجميعع مجانا - أمان المعلومات هو حفظ الملفات من الفيروسات .. )**×**( حماية البيانات من الفقدان – تغيير كلمات السر للمعدات والبرمجيات يعتبر من ضمن التدابير الوقائية لحماية البيانات .. )√( - تحديث برامج مكافحة الفيروسات بهدف مواكبة أنواع الفيروسات الجديدة التي قد تظهر .. )√( - الفيروس عبارة عن برنامج يدخل للحاسوب ليدمر البيانات والبرامج المخزنة داخل الحاسوب .. )√( - تقوم برامج الفيروسات بكشف الفيروسات حين دخولها للحاسوب فقط .. )**×**( تخبر المسعتخدم بوجعود الفيروس وتقوم البرامج بتنظيف البرامج والأجهزة من الفيروسات.  $\gamma \; ( \vee )$  – تكون برامج الفيروسات في حالة نشطة دائما لاكتشاف أي فيروس قادم .. (√) 17 - سمي بالنوافذ لأنه يعرض معلوماته من خلال نوافذ خاصة في كل برنـامج أو جهـة عرض محتوى .. **)√**( – أخر إصدارات النوافذ XP،Vista .. )**×**( 7windows – إلغالق النوافذ اختر, من قائمة ابدأ أختر إيقاف التشغيل ثم خيار إيقاف التشغيل)off Turn )..**)√**( – من ضمن الحركات الرئيسية للفأرة , النقر المزدوج )Click Double )..**)√**( - سععلة المحععذوفات )Bin Recycle )لحفععظ الملفععات والمسععتندات كثيععرة االسععتخدام .. )**×**( للملفععات المحذوفة 22 - زر ابدأ وهو الزر الذي يظهر على شريط المهام، ويعتبر المدخل للعديد من الأوامر والبرامج .. (√) - يمكنك تحريك النافذة عن طريق الضغط بزر الفأرة على شريط العنوان، والسحب ثم اإلفالت .. )√( - تمكنك لوحة التحكم من إغالق الوندوز .. )**×**( بتغيير إعدادات الجهاز - يتكون أسم الملف من جزئين مفصولين بنقطة).( .. )√(  $\left(\sqrt{2}\right)$  .. عند حذف الاختصار لا يتم حذف الملف الأصلي ..  $\left(\sqrt{2}\right)$  - عند حذف الملف األصلي ، ال يتعطل االختصار عن العمل .. )**×**( يتعطل االختصار عن العمل – من العمليات التي يمكن إجراؤها على الملفات والمجلدات )بحث , نسخ , قص , لصق ( .. )√( – يعتم تغييعر الصعورة معن علعى سعطح المكتعب ععن طريعق إععدادات الوقعت والتعاريخ .. )**×**( خصعائص العرض  $\left(\sqrt{2}\right)$  – إعدادات الشاشة تتيح لك التحكم بدقة الشاشة وجودة الألوان ..  $\left(\sqrt{2}\right)$ – الطريقة الصحيحة لحذف أي برنامج هي اختيار عنصر إضافة أو إزالة البرامج .. )√(

32 - عند تعطل الويندوز ننتقل إلى مرحلة المعالجة عن طريق الدوس .. )√( 33 - كان أول نظام تشغيل يسمى Windows .. (×) .. 33

#### **ثالثاء : أس لة وأجوبة )شاملة من محتوا المقرر(**

**1 – ما هي الهندسة اإلنسانية ؟** تشير الهندسة الإنسانية إلى الأسلوب الأمثل للتفاعل بين الأشخاص والمعدات بحيث يعمل الجميع بكفاءة اكبر ،وللوصول لذلك يجب إتباع ما يلي -: .1 ال تقترب كثيرا من الشاشة . .2 أخذ استراحة منتظمة . .3 توفير التهوية الجيدة . .4 تأكد من وجود اإلضاءة المعتدلة . .5 اختيار كرسي مناسب يحتوي على خمسة قواعد لتفادي فقدان التوازن . . تثبيت القدمين على الأرض .  $\sim$ .7 وضع الجهاز على سطح جامد .8 استخدام وسادة للفأرة للمحافظة على نظافتها .

**2 – ما هي المشكالت الصحية عند استخدام الحاسوب ؟** 1. مرض الإجهاد المتكرر (الشد العضلي). وهو عبارة عن مرض ينشأ عن استخدام العضلة نفسها ولفترة طويلة . 2- آلام في الظهر :- و هذا المرض يحدث نتيجـة الجلوس بشكل خـاطئ ، لذلك يجب الجلوس بشكل يكون فيه الظهر مسنودا لتجنب اإلصابة -3 إجهاد العيون . -4 التوتر .

**3 – ما هي التدابير الوقائية عند التعامل م الحاسوب ؟**

1. التأكد من أن الأسلاك الكهربائية في مكانها الصحيح وأنها آمنة وغير مكشوفة. 2. تفحص الأسلاك والمعدات الكهربائية ومصادر الكهرباء قبل الاستخدام . .3 تجنب التحميل الزائد على وصلة الكهرباء . .4 يجب وضع كيبالت الحاسوب في أماكن مناسبة بعيدة عن ممر المشاة وذلك لتجنب المشي عليها . .5 إتباع اإلجراءات الصحيحة في تشغيل وإغالق الجهاز . .6 المحافظة على نظافة المعدات والطرفيات المكونة للحاسوب .

**4 – كيف يمكن لمستخدمي الحاسوب أي يؤثروا في حماية البي ة ؟**

الدكتور **محمد العنـزي** التنسونا من الدعاء Dima يمكن لمستخدمي الحاسوب أن يؤثروا في حماية البيئة من خالل -: .1 إعادة تصنيع الورق . .2 إعادة تعبئة علبة الحبر في الطابعات .

- .3 ضبط تكوين الشاشة لكي تتوقف عن العمل بعد فترة من عدم النشاط . .4 تقليل كمية المواد المطبوعة من خالل إجراءات االتصاالت .5 االتصال بمراكز إعادة التصنيع عند الرغبة في التخلص من أي من معدات الحاسوب . .6 أن يكون الجهاز متوافقا مع Star Energy وهو برنامج يتطلب أن تحافظ مععدات الحاسعوب علعى كميعة الطاقة الكهربائية التي تستهلكها الحواسيب.
- **5 – ماذا يقصد بحخ ملكية البرمجيات )Copyright Software )؟** للبرمجيات التجارية حقوق ملكية )Copyright )، لذلك عند شرائك للبرمجية عليك أن تدفع ثمنها وتسعجلها ،ثم تحصل على رخصة اقتناء تبعا لشروط معينة.ومن ثم **يلزم حخ الملكية** بما يلي: 1. أن تنسخ أقراص البرمجية فقط لاستخدامها كنسخ احتياطية عند عطب أقراص النسخ الأصلية. 2. لا يحق إعارة البرمجية أو مشاركتها مع الغير ،لان ذلك يكون عرضمة للفيروسات وبالتالي تخريب نسختك.
	- 3. إن استخدام البر مجية في شبكة حواسيب لا يصح إلا بموافقة صاحب البر مجية تبعا لشروط ترخيصها.
- 4 إن قرصنة البرامج بنسخها غير المشروع ومن ثم توزيعها وبيعها واستخدامها هي جريمـة يعاقب عليهـا القانون.
- 5. إن تشريعات حقوق الملكية تطبق على البرمجيات التجارية وعلى البرمجيات المجانية ، وعلى تلك المجانية مؤ قتا(التجر يبية)

### **6 – ماذا يقصد بترخيص البرمجيات )Licensing )؟**

- شراء البرمجية ال يعني الحصول على الملكية، وإنما الحصول على رخصة االستخدام.
	- لرخصة االستخدام شروط خاصة ينبغي على المستخدم أن يحترمها وينفذها.
- تسمى مجموعة الشروط و القيود المتعلقة بالاستخدام ب(Licensing Agreement)، وتكون مكتوبة في توثيق البرمجية او على العلبة الخارجية للأقراص، أو تظهر على الشاشة عند تحميل البرمجية.

## **7 – ما هي أنواع رخصة استخدام البرمجية ؟**

- 1. رخصة المستخدم الواحد(single User License):و هذا يعني أن مقتني البرمجيـة يجب ان يستخدمها على حاسوب واحد فقط
- 2. رخصة متعدد الاستخدام (Site License): وهي تمكن المشتري من تحميل نفس البرمجيـة علـى عدة حواسيب ، يتحدد عددها في الرخصة، وتعتبر هذه العملية أوفر من أن يقوم المشتري بشراء عدد من نسخ البرمجية المطلوبة

### **8 – ماذا يقصد بالبرمجيات التجارية)Software commercial )؟**

البرمجيات التجاريـة : هـى البرمجيـات التـى يـتم الحصـول عليهـا بشـرائها مـن مصـدرها ويـتم ترخيصـها للمستخدم ، والستخدامها عدة شروط وقواعد.

**9 – ماذا يقصد بالبرمجيات التجريبية )Shareware )؟**

البر مجيات المجازة لفترة (التجريبية): هي برمجيات تحتفظ بحق الملكيـة ، تسـوق مجانــا علـى الانترنـت أو الأقراص الضوئية الملحقة بالمجلات لفترة معينة لتجريبها، وبعد مضي الفترة، يطالب المستخدم بدفع ثمنها اذا أراد االستمرار في استخدامها. بعض هذه البرمجيات يتعطل عن العمل أو يتعطل جزء منها بمجرد انتهاء المدة، وقد يمنح المصدر إضافات أو حسما للمستخدم عندما يدفع.

**11 – ماذا يقصد بالبرمجيات المجانية)Software Free )؟**

البرمجيـات المجانيــة (Freeware):تسـوق مجانــا للاسـتخدام، وذلـك لان مبرمجهـا يحتــاج الــي ملاحظــات ونصائح من المستخدمين لتحسين الطبعة الجديدة من هذه البرمجية. هذا النوع من البرمجيات يحتفظ بحق الملكية وال يجوز نسخها مطلقا.

## **11 – ماذا يقصد بالبرمجيات العامة)Software Domain Public )؟**

البرمجيات العامة أو المشـاعة: هـي البرمجيـات المتوفرة للجميـع مجانــا مـع إمكانيـة نسـخـها وتعديلها حسب رغبة المستخدم

## **12 – ماذا يقصد بالنس االحتيا ية)Backups)**

هي نسخ من البرمجيات والملفات والبيانات يتم الاحتفاظ بها للاستفادة منها في حالية خراب النسخ الأصلية بسبب وجود فشل أو عطل فـي جهـاز الحاسـوب أو أخطـاء المستخدم ، أو الحـوادث الطبيعيـة، أو بسـبب اإلهمال.

- يمكن عمل النسخ االحتياطية بعدة طرق:
- 1. نسخ الملفات على الأقراص الممغنطة، أو أقراص صلبة خارجية أو أشرطة ممغنطة.
- .2 إجراء النسخ االحتياطية بشكل روتيني للحاسوب بأكمله أو لمجلدات أو ملفات فردية.
- .3 يمكن استخدام برامج خاصة تقوم بإجراء النسخ االحتياطية أوتوماتيكيا في أوقات معينة
- 4. حفظ النسخ الاحتياطية في مكان أمن بعيدا عن الأخطار والحريق والغبار وضوء الشمس والمجالات المغناطيسية
	- .5 عمل عدة نسخ احتياطية وتوزيعها في أماكن مختلفة
	- .6 وضع ملصق على كل قر يسجل معلومات عن محتواه
		- 7. الاحتفاظ بالأقراص في وضعية تمنع التخزين عليها

### **13 – ماذا يقصد بسرية المعلومات)Security Information )؟**

- تُعنى بتوفير األمان للمعدات والبرمجيات والبيانات المخزنة في ذاكرة الحاسوب.
- **أماي المعلومات** مصطلح عام يستعمل بقصد حماية البيانات معن الفقعدان المقصعود او غيعر المقصعود إضافة إلى ضمان سالمة خصوصية البيانات

هناك بعض التدابير الوقائية لحماية البيانات، وذلك كما يلي:

- 1 توفير الحماية للحواسيب والمعدات من الخراب قدر اإلمكان.
- 2 عمل نسخ احتياطية للبيانات والبرمجيات واتخاذ اإلجراءات الالزمة لحمايتها من الفيروسعات. واسعتعادة البيانات في حال حدوث أي عطل.
- 3 استخدام كلمات السر للمعدات والبرمجيات .ويجب ان تتكون كلمة السر من حروف وأرقـام، وان تتغير من وقت لأخر ، وان توزع على فئة محدودة من المستخدمين، وتغيير كلمات العبور من حين لأخر ِ
- 4 المحافظة علىى خصوصية المعلومات المخزنــة علــى الحاسـوب ومنــع الوصــول إليهـا للأفـراد أو المؤسسات غير المرخصين.
- 5 استخدام أنظمة لمراقبة البريد االلكتروني وحركة مرور االنترنت لمنع االسعتعمال الشخصعي لهعا، ومنعع تحميل الملفات الخطرة او غير المرغوب بها إلى نظام الشركة.
- 6 اسـتخدام شــبفر ات Codes مختلفــة ذات معــابير عالميــة ومحليــة للتقيــد بهــا، مثــل عمليــة التشــفير Encryption التي من شأنها تحويل البيانات الى نصو غير مفهومة )مبهمة(للمتطفلين ولكعن يفهمهعا الطرف الثاني عن طريق حل هذه الشيفرة Decryption . وتستخدم هذه الطعرق فعي شعبكات الحاسعوب من اجل حماية البيانات أثناء تراسلها.
	- 7 وضع وسائط التخزين الثانوية من أقراص وأشرطة مغناطيسية في غرف خاصة أمينة
- 8 استخدام البرامج الكاشـفة للفيروسـات وتحديث هـذه البـرامج لتواكب أنـواع الفيروسـات الجديـدة التـي قد تظهر.

### **14 – ماذا يقصد بالخصوصية )Privacy )؟**

- تحتوي أجهزة الحاسوب قدرا هائلا من البيانات التي تخص المؤسسات الحكومية والخاصمة ، وكذلك الأشخاص
- وتريد المؤسسات والأشخاص أن تبقى هذه البيانات سرية، وليس من حق احد غير مسموح لـه بالـدخول لهذه البيانات أن يصل لها، لئلا تنعدم الثقة بين المؤسسات والأشخاص، ويدعى هذا الحق بالخصوصية.

يجب على المنشأة التي ستحتفظ ببيانات الاشخاص و المؤسسات الآتي: 1. أن تحدد هل سيتم الاحتفاظ بالبيانات لشخص واحد أو لعدة أشخاصٌ، أو لأغراض مشروعة. .2 يجب عدم اإلفراط في البيانات وان تكون متناسبة مع الغاية من وجودها. 3. يجب أن لا يتم الاحتفاظ بالبيانات لمدة أكثر من اللازم .4 يجب أن تغلق البيانات أمام أي غرض ينافي الغرض من وجودها. .5 يجب وضع قيود لالمان والسرية على البيانات من الوصول غير المخول او التدمير أو الحوادث .6 حقعوق الشعخص فعي الوصعول إلعى بياناتعه كمعا ذكرناهعا سعابقا، وهعي حقعه فعي الوصعول إلعى بياناتعه، وحقه في إلغـاء البيانـات غير الصـحيحة ، وحقـه فـي منـع نشـر بيانـاتـه فـي قـوائم البريد الالكترونيـة، وحقه أن يشتكي للمشرع.

**15 – ماذا يقصد بالوصول )Access )؟**

الوصول إلى البيانـات المخزنــة فـي أجهزة الحاسوب من قبل أشـخاص غيـر شـر عيين لـيس بـالأمر السـهل. وذلك لان الوصـول لا يـتم بشكل مباشـر،وإنما عـن طريـق عـدد مـن الخطـوات للـتحكم بعمليـات الوصـول ،ومنها:

- .1 إدخعال كلمعات العبعور Password User:وهععي عبعارة ععن تشعكيلة مععن األرقعام واألحعرف التععي يختارها المستخدم ويحتفظ بها وال يطلع عليها احد
- .2 إدخال دليل تأكيدي Authentication User : هذا العدليل يمكعن ان يكعون بطاقعة ذكيعة أو توقيععا أو صوت المستخدم، وذلك للتأكد من هوية المستخدم المسموح له بالدخول للجهاز.
- 3. استخدام الصـلاحيات User Authorization: يتمتـع المستخدمون بصـلاحيات محـددة للتعامل مـع البيانـات المخزنــة. فمـثلا يتمتـع الـبعض بصــلاحية القراءة فقط، بينمـا يمكن لمسـتخدم آخـر القـراءة والتعديل على هذه البيانات

**16 – ماذا يقصد بجرائم الحاسوب )Crimes Computer )؟**

<mark>جرائم الحاسوب</mark> : هي تلك القضـايا الحاسوبية غير القانونيـة أو الـدخول غيـر الشـر عي للبيانـات والملفـات والبرامج مثل قضايا التحايل والتجسس والتزوير والتخريب والسرقة. وهناك الكثير من االمثلة على قضايا جرائم الحاسوب، ومنها: ₋ قضية الموظف الذي عّدل على برنامج الحاسوب ليسجل في حسابه مبلغ 161111دوالر. قضية المراهق الذي دخل على اجهزة شركة AT&Tوسرق برمجيات تعادل قيمتها مليون دولار.  $\square$ 

₋ قضية الشخص الذي حول مبلغ 11211111دوالر من بنك أمريكي إلى رصيده في سويسرا.

## **17 – ماذا يقصد بالسرقة )Theft )؟**

- تمثل السرقة نوعا من الجرائم الحاسوبية. وعند سعرقة الحاسعوب المحمعول تكعون نيعة السعارق سعرقة الحاسوب نفسه ولكنه يجد بعد ذلك ان البيانات المخزنة فيه اكثر قيمة
- لذلك ينصح بإخفاء الحاسوب عن الأنظار ، وإضافة كلمات مرور، وتشفير البيانات بحيث تظهر المعلومات بال معنى وغير مفهومة.

**18 – ماذا يقصد بالفيروسات )Viruses )؟**

- فيروس الحاسوب عبارة عن برنـامج يدخل للحاسوب ليدمر أو يشوه البيانـات والبـرامج المخزنـة داخل الحاسوب.
- ينتقل فيروس الحاسوب إلى حواسيب أخرى عن طريق شبكات الحاسوب واستخدام الأقراص النقالـة الملوثة.

هناك أنواع كثيرة من الفيروسات الحاسوبية منها:

.1 الفيروسات الدودية )Worms ):

ال يسبب أضرارا ألي نوع من الملفات ولكنه يتسبب في توقيف النظام عن العمعل معن خعالل إععادة نسعخ نفسه. ويحتل هذا النوع من الفيروسات الذاكرة الرئيسية وينتشر بسرعة فائقة جدا في الشبكات .

. القنابل الموقوتة (Time Bombs) :

فيروس القنبلة الموقوتة عبارة عن برنـامج يقوم بتفجير نفسـه فـي وقت محدد أو بعد تنفيذه عدة مرات. ويستخدم هذا النوع من قبل شركات الحاسوب التي تعطي نسخا تجريبية على أمل شراء النسخة الأصلية لاحقا وإذا لم يقم المستخدم بشراء النسخة الأصلية يقوم البرنامج بتفجير نفسه .

3. فيروسات قطاع الإقلاع (الاستنهاض) (Boot Sector Viruses) "

• قطـاع الإقـلاع - الاسـتنهاض- هـو مكـان تواجـد الملفـات لتحميـل نظـام التشـغيل عنـد بـدء تشـغيل الحاسوب .

• ويحتل هذا الفيروس الأماكن التي يقرأها الحاسوب وينفذ التعليمات المخزنـة ضمنها علـى القرص الصلب ضمن جهازك , وعند الإقلاع يصيب الفيروس منطقة قطاع القطاع الخاصىة بنظام التشغيل مما يمنع الحاسوب من التشغيل كليا . ً

4. فيروس متعدد الأجزاء (Multi-partition) : هو خليط من فيروس قطاع الإقلاع وفيروس تلويث الملفات . يلوث الملفات وعندما يتم تشغيلها تلوث قطاع اإلقالع . وعندما يتم استنهاض الحاسوب يبدأ الفيروس بعمله

### 5. فيروسات الماكرو (Macro Viruses) :

الماكرو هو عملية تنفذ مجموعه من الأوامر ضمن برنـامج . وقد أصبحت فيروسـات المـاكرو شـهيرة بفضـل الفيـروس المصـمم لبرنــامج MS-Word . عنـد فـتح مسـتند , ينشـط الفيـروس ويـؤدي مهمتــه التخريبية بإجرائـه تغيرات علـى كل المستندات الأخرى المنشـأة ضـمن ذلك البرنـامج . وقد بـرمج هذا الفيروس لينسخ نفسه إلى ملفات المستندات الأخرى , مما يؤدي إلى ازدياد انتشاره مع استمرا ر استخدام البرنامج .

.6 أحصنة طروادة )Horses Trojan ):

فيروس حصـان طـروادة هـو عبـارة عـن برنــامج يـدخل الحاسـوب بشـكل شـرعي وهـذا النـوع مـن الفيروسات لا ينسخ نفسه <sub>.</sub> ولكن عند تثبيته يقوم بعمل معين كأن يسرق ملفات سريه من جهـازك. وكثير من حصون طروادة تنتقل عبر البريد الالكتروني ضمن أي ملف وغالبا لا يعلم المستخدم بوجودهـا

#### 7. فيروس ملوثات الملفات (File Viruses) :

يربط نفسه بالملفات التنفيذية التي امتعدادها Com. و exe. وعنعدما يعمعل أحعد البعرامج الملوثعة فعإن هعذا الفيروس ينتظر في الذاكرة إلى أن يشغل المستخدم برنامج أخر . فيسرع عنعدها إلعى تلويثعه و هكعذا ويعيعد هذا النوع من الفيروس نسخ نفسه .

#### **19 – ما كيفية الحماية من الفيروسات ؟**

تستخدم برامج مضادة للفيروسات تنتجها شركات خاصة مثل (Norton, PC-cillin, McAfee)، وتقوم هذه البرامج بكشف الفيروسات حين دخولها للحاسوب وتخبر المستخدم بوجود الفيروس وتقوم البرامج بتنظيف البرامج والأجهزة من الفيروسات , وتسكن هذه البرمجيات عادة فـي الذاكرة، وتكون فـي حالـة نشطة دائما الكتشاف أي فيروس قادم.

إذا لم تكن موجودة لديك النسخة الحديثة من مضادات الفيروسات فقم بما يلي:

- .1 ال تستخدم أقراصا من مصادر غير موثوقة
	- .2 استخدام البرمجيات المسجلة فقط
- 3. لا تفتح الملفات الملحقة بالبريد الالكتروني إلا إذا كانت الرسالة من مصدر موثوق
- .4 قم بعمل النسخ االحتياطية بانتظام لتتجنب الضرر الواقع في حالة دخول الفيروس
	- 5. اجعل الأقراص المرنة في حالة القراءة فقط

**21 – ماذا يقصد بالبيانات الشخصية ؟**

- بسبب حوسبة جميع الأنظمة في هذا العصر ، أصبحت البيانات الشخصية لكل منـا مخز نــة فـي ذاكـر ة الحواسيب المنتشرة عبر أنحاء البالد
- أصبحت الكثير من الشركات تتنافس للحصول على هذه المعلومات لإجراء المسوح الإحصـائية والتسويقية واالجتماعية.
	- بياناتك الشخصية لم تعد ملكا لك.
	- إمكانية تزييفها أو تغييرها أمر وارد
	- تم تسنين التشريعات التي تحمي البيانات الشخصية في بعض البلدان

## **21 – ماذا يقصد ب خالقيات الحاسوب Ethics Computer ؟**

**أخالقيات الحاسوب :** هي عبارة عن مجموعة من القعوانين التعي تحكعم مسعتخدمي الحاسعوب والبيانعات التعي تنتج.

- يشترط قانون حماية البيانـات ان مستخدمي البيانـات الشخصـية يجب ان يسـجلوا بعض الحقـائق مـع امين سجل البيانات
	- ويجب على البيانات الشخصية :
	- أن يكون تم الحصول عليها ومعالجتها بطريقة قانونية
		- أن تستعمل للهدف الذي تم ذكره عند التسجيل
			- أن يتم كشفها لالشخا المخولين فقط.
			- أن تكون مالئمة وذات صلة وغير مفرطة
				- أن تكون دقيقة ومحدثة
			- أن يتم االحتفاظ بها طالما بقيت ضرورية
				- أن يتم تخزينها بأمان
		- أن تكون متوافرة للشخص الذي له حق التعديل

الدكتور **محمد العنـزي** التنسونا من الدعاء Dima هناك بعض االستثناءات على: البيانات المطلوبة لحماية الأمن القومي

البيانات بخصوص تسديد الأجور ومعاشات التقاعد البيانات بخصو سجالت المشتريات والمبيعات البيانات الشخصية المحفوظة لمسائل شخصية وعائلية

## **22 – ماذا يقصد بالنوافذ )Windows )؟**

النوافذ )Windows ): هو برنامج نظام تشغيل يتمتع بخاصية توفير أنظمة مواجهة رسومية (GUI) تقوم بدور الوسيط بينها (كنظام تشغيل) وبين المستخدم. سمي بالنوافذ : ألنه يعرض معلوماته من خالل نوافذ خاصة في كل برنامج أو جهة عرض محتوى بدأت إصدارات النوافذ windows7 وأخيرا ،Vista،XP ثم win2000 وتالهاwin98 ثم win95 ثم win3.11 من

### **23 – ما ريقة تشغيل النوافذ وإغالقها ؟**

- للتشغيل أضغط زر التشغيل ، وانتظر إلى حين ظهور شاشة سطح المكتب)Desktop).
	- إلغالق الجهاز:
	- أغلق جميع البرمجيات المفتوحة
	- من قائمة ابدأ أختر إيقاف التشغيل، فيظهر لك مربع حوار بثالث خيارات:
		- وضع االستعداد)By Stand)
			- إيقاف التشغيل)off Turn)
				- إعادة التشغيل)Restart)

### **24 – ما هي ريقة استخدام الف رة ؟**

هناك أربع حركات رئيسية للفأرة: • النقر)Click): لتحديد أو اختيار عنصر ما • النقر المزدوج )Click Double):لفتح مجلد او ملف أو برنامج • النقر بالزر األيمن )Click Right): لعرض قائمة خصائص فرعية • السحب واإلفالت)Drop and Drag): لها استخدامات كثيرة: • لتحريك ملف من مكان إلى آخر)على نفس القر ( • لنسخ الملف من مكان إلى آخر )على قرصين مختلفين(

• لتحديد أكثر من ملف

## **25 – ماذا يقصد بس ي المكتب )Desktop )؟ وعلى ماذا تحتوي ؟**

الدكتور **محمد العنـزي** التنسونا من الدعاء Dima سطح المكتب هو الشاشة التي تظهر عند تشغيل الجهاز.

تحتوي شاشة سطح المكتب على ما يلي:

- .1 أيقونععات البععرامج)Icons):وهععي شععكل رسععومي صععغير يعبععر عععن ملععف ،أو مجلععد، أو برنععامج، أو اختصار)Shortcut)،وهناك أيقونات معيارية تكون موجودة من وقت التنزيل مثل
	- المستندات)Documents My ): لحفظ الملفات والمستندات كثيرة االستخدام
- جهعاز الحاسعوب)Computer My ):السعتعراض األقعرا الثابتعة والمتحركعة واألجهعزة الملحقعة بالجهاز، ومنها استعراض الملفات من خلال الأقراص
	- سلة المحذوفات )Bin Recycle ): توضع فيها الملفات المحذوفة
	- إنترنت إكسبلورر)Explorer Internet ): لتمكينك من فتح صفحات مواقع االنترنت
	- مواضع الشبكة(MyNetwork places) :لاستعراض الأجهزة المربوطة معك في الشبكة
		- 2 شريط المهام )Bar Task ): وهو الشريط الممتد أسفل سطح المكتب ويتكون من:
- زر ابدأ (Start) : وهو النرر الذي يظهر على شريط المهام، ويعتبر المدخل للعديد من الأوامر والبرامج.
- شعريط التشعغيل السعريع)bar Launch Quick ): يحتعوي علعى رمعوز لبعرامج معينعة يمكعن تشعغيلها بالنقر عليها نقرة واحدة)click)
	- البرامج التي تعمل عليها ، كل برنامج تقوم بفتحه يتم وضع أيقونة خاصة به عل شريط المهام
	- ناحية اإلعالم)Area Notification ): إلظهار الوقت والتاريخ،وأيقونة التحكم باللغة والصوت

## **26 – كيف يتم التعامل م قائمة ابدأ )Menu Start )؟**

• يمكنك عرض قائمة ابدأ بالنقر على زر ابدأ الموجود على شريط المهام. • يمكنك تغيير شكل قائمة ابدأ لتأخذ الشكل القديم في اإلصدارات السابقة من windows والتي تسعمى ب Classicعن طريق : .1 انقر زر الفأرة األيمن على زر ابدأ ، وانقر فوق خصائص )Properties) .2 أختر تبويب Menu Start .3 أنقر في خانة Classic، ومن ثم أضغط موافق )OK) **27 – كيف يتم تصغير وإغالق وتكبير النوافذ ؟** في كل نافذة من نوافذ Windows هناك أربع أزرار في شريط العنوان هي: • إغالق)Close) • تكبير)Maximize) • تصغير)Minimize) • استعادة )Restore) **28 – كيف يتم تحري وتغيير حجم النافذة ؟ ))عملي((**

- يمكنك تحريك النافذة عن طريق الضغط بزر الفأرة على شريط العنوان، والسحب ثم اإلفالت.
- كما يمكنك تغيير حجم النافذة المفتوحة عن طريق الضغط بزر الفأرة عل أحد أضلع أو زوايعا إطعار النافذة ، والسحب ثم اإلفالت

**29 – كيف يتم التعامل م لوحة التحكم )Panel Control )؟ ))عملي((**

- تمكنك لوحة التحكم ، بتغيير إعدادات الجهاز من شكل أيقونـات إلـى تغيير اللغـة ، إلـى الـتحكم فـى سرعة وشكل مؤشر الفأرة، إضافة إلى ذلك تغيير إعدادات شاشة العرض
	- للوصول إلى لوحة التحكم ، أذهب إلى قائمة ابدأ ، واضغط على أيقونة لوحة التحكم
	- استعرض األيقونات الموجودة في شاشة لوحة التحكم وحاول التعرف عليها بشكل سريع

**31 – ما هي الملفات )files )؟**

الملف هو مجموعة من البيانات المحزومة معا تحت أسم واحد هو أسم الملف يتكون أسم الملف من جزئين مفصولين بنقطة( ) : - جزء اسم الملف الخاص بالمستخدم - وجزء الامتداد الخاص بالبرنامج الذي أنشئ عن طريقه الملف Marwan.docx ملف اسمه marwan و امتداده docx ألنه أنش باستخدام 2007Word-MS

**31 – ما هي المجلدات )Folders )واالختصارات )Shortcut )؟ ))عملي((**

المجلدات هي المكان الذي يتم تخزين الملفات في داخله، وأيضا يمكن إنشاء مجلدات فرعية في داخله. االختصار shortcut هو عبارة عن طريق مختصر لملف او مجلد ما - يمكنك تمييز أيقونة االختصار من السهم المعقوف عليه - لإنشاء اختصار ، اضغط بزر الفأرة الأيمن على الملف ومن ثم أختر إنشاء اختصار ( Create short (cut) - عند حذف االختصار ال يتم حذف الملف األصلي - عند حذف الملف األصلي ،يتعطل االختصار عن العمل

> **32 – ما هي العمليات التي يمكن إجراؤها على الملفات والمجلدات ؟** بحث)Search)  $(Copy)$ نسخ  $(Cut)$ قص لصق)Paste) استعراض)Explore)

> > الدكتور **محمد العنـزي** التنسونا من الدعاء Dima **33 – ما هي البرامج الملحقة ب Windows ؟ ))عملي((** هناك برامج كثيرة ملحقة بwindows مثل: • اآللة الحاسبة • برنامج الرسام • العاب

- المفكرة
- موجه األوامر
- أدوات النظام

**34 – ما هو النس – القص – اللصخ ؟** النسخ: أخذ نسخة من ملف و وضعها في مكان آخر مع االحتفاظ بالنسخة األساسية. القص: نقل ملف من مكان إلى مكان آخر. اللصق: أمر تثبيت النسخ و القص عند تنفيذهما أي أن أمري النسخ و القص ال يتم اال بتنفيذ أمر اللصق.

35 - ما هي طريقة إنشاء المجلد أو الملف ؟ وتغيير اسمه ؟ ((عملي)) النقر بزر الماوس الأيمن (علـى سطح المكتب أو فـي إطـار المجلد) , قم بالتأشير علـى جديد ومـن القائمـة المنسدلة اختر مجلد أو أي نوع من الملفات التي ترغب الحصول عليه. ويمكن أيضـا إنشـاء مجلد داخل مجلد أخر , ندخل إلى قائمة ملف ثم نختار من القائمة الفرعية التي تظهر نختار مجلد. لتغيير اسم المجلد او الملف : 1 – النقر بزر الماوس األيمن , واختر إعادة تسمية. 2 – نقره واحد بزر الماوس الأيسر على اسم المجلد او الملف ¸ ثم نقره أخرى ويعطي مجال للتغيير .

36 – هناك عدة طرق لعملية نسخ المجلدات أو الملفات , اذكرها ؟ ((عملي)) 1 - النقر بزر الماوس األيمن وسحب الملف إلى المكان المطلوب واختيار النسخ 2 - النقر بزر الماوس الأيمن واختيار نسخ ثم إلى المكان المطلوب وبالماوس الأيمن اختر لصق 3 - النقر بزر الماوس الأيمن على الملف واختر نسخ ثم اختر المجلد بالضغط على الماوس الأيمن واختر لصق 4 - نحدد الملف المطلوب نسخه : # باستخدام لوحة المفاتيح نضغط على زري C+CTRL ألمر النسخ. # نفتح النافذة المطلوب وضع النسخة فيها. # من لوحة المفاتيح نستخدم االختصار V+CTRL ألمر اللصق.

37 – ما هي طريقة حذف المجلد أو الملف ؟ ((ع*ملي))* يوجد عدة طرق لحذف المجلدات او الملفات : 1 - نضعظ بزر الماوس الأيمن على الملف أو المجلد المطلوب حذفه. نختـار من القائمـة الفرعيـة التـي تظهر أمر حذف , تظهر رسالة تأكيد حذف الملف أو المجلد. إذا أردنا حذف الملف نضغط على زر نعم أمعا إذا لم نرد حذف الملف نضغط على زر ال. 2 - نحدد الملف أو المجلد المطلوب حذفه, نضغط من لوحة المفاتيح على زر Delete. -3 نسحب الملف أو المجلد المطلوب حذفه إلى سلة المحذوفات. نلقي الملف أو المجلد فوق سلة المحذوفات عندما يتم تحديدها. في هذه الطريقة ال تظهر رسالة تحذير. 4 - إذا كنا داخل مجلد نحدد الملف أو المجلد المطلوب حذفه و من نافذة قسم المهام نختار حذف. \* مالحظة:

- عند حذف ملف أو مجلد يتم إرسال الملف أو المجلد المحذوف إلى سلة المحذوفات أي يمكننعا اسعتعادة هعذا الملف أو المجلد المحذوف. - لا يمكن استعادة أي ملف أو مجلد محذوف من القرص المرن A: أي يحذف نهائياً.

> 38 - ما هي طريقة نقل المجلدات أو الملفات ؟ ((عملي)) 1 - بالسحب إلى مجلد معين بالماوس األيسر 2 – النقر بزر الماوس الأيمن واختر قص ثم اختر المكان ثم لصق

> > **39 – كيف تبحث عن ملف أو مجلد ؟ ))عملي((**

نقر فوق ابدأ، ومن ثم انقر فوق بحث.

استخدام أحرف البدل

إن حرف البدل هو حرف في لوحة المفاتيح مثل العلامة النجمية (\*) أو علامة الاستفهام (?) والمستخدم لتمثيل حرف أو أكثر عند البحث عن ملفات، أو مجلدات، أو طابعات، أو أجهزة كمبيوتر ، أو أشخاص. تستخدم أحرف البدل عادة لتحل مكان حرف أو أكثر عند عدم معرفة الحرف الحقيقي أو عدم الرغبة في . كتابة االسم كامالً

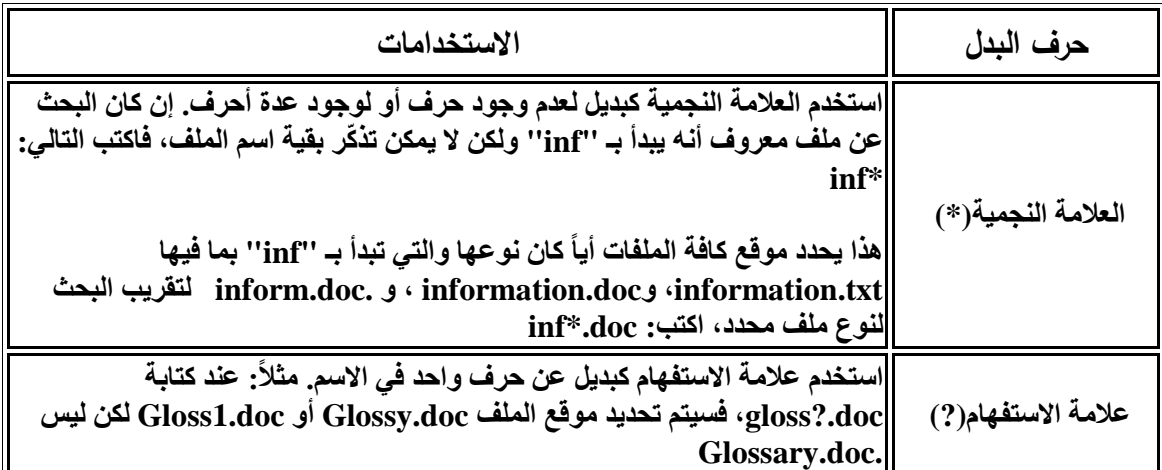

### **41 – ما هو مستكشف Windows ؟**

يعرض مستكشف Windows البنيـة الهرميـة للملفـات، والمجلدات، ومحركـات الأقراص الموجودة علـى الكمبيوتر . ويُظهر أيضاً أية محركات أقراص شبكة تم تعيين أحرف محركات أقراص على الكمبيوتر إليها ِ باستخدام مستكشف Windows، يمكن نسخ الملفات والمجلعدات، ونقلهعا، وإععادة تسعميتها، والبحعث عنهعا. على سبيل المثال، يمكن فتح مجلد يحتوي علّـى ملف تر غب بنسخه أو نقلـه، ثـم سـحب الملف إلـى مجلد أو محر ك أقر اص آخر و

لفتح "مستكشف Windows":(( عملي((

1. انقر فوق ابدأ، وأشر إلى كافـة البرامج، وأشر إلـى البرامج الملحقـة، ومـن ثـم انقر فوق مستكشف .Windows 2. أو نضغط بزر الماوس الأيمن على أي مجلد أو محرك أقراص فيتم فتح نافذة مستكشف ويندوز .

**41 – ما هي إعدادات لوحة التحكم ؟ ))عملي(( – شاهد المحاضرة رقم 14** لوحة التحكّم عبـارة عن نافذة تحوي علـى العديد من الأدوات المخصصـة و التـى يتم استخدامها لتغيير طريقة عمل ويندوز و كيفية سلوكه و تساعد هذه الأدوات في ضبط الإعدادات التي تجعل من استخدام الكمبيوتر أكثر امتاعا, ومنها: ً - الماوس Mouse: - لوحة المفاتيح Keyboard: - الخيارات اإلقليمية و خيارات اللغة: - الخطوط Fonts: - حسابات المستخدمين Account: - خصائص العرض: نالحظ وجود خمسة صفحات في نافذة خصائص العرض: سمات – سطح المكتب – شاشة التوقف – المظهر – إعدادات - شريط المهام Taskbar - الطابعات والفاكسات Printers & Faxes: - إزالة أو إضافة البرامج - إضافة أجهزة - الكالم )لفظ النص( - خيارات المجلد - خيارات الوصول

**42 – ما هي موجه األوامر (DOS-MS (؟ واهم األوامر المستخدمة لهذا النظام ؟ ))عملي((**

**) القر تشغيل نظام )Microsoft Disk Operating System**

 لفتح "موجه األوامر: .1 انقر فوق **ابدأ** .2 ثم أشر إلى **كافة البرامج** .3 و أشر إلى **البرامج الملحقة**، ومن ثم انقر فوق **موجه األوامر**.

يمكن أيضاً فتح برنامج موجه الأوامر بالشكل التالي:

.1 من قائمة ابدأ نختار تشغيل.

- .2 من صندوق حوار تشغيل نكتب اسم البرنامج (Command (**cmd**
- لالنتقال بين عرض "ملء الشاشة" وبين العرض ضمن إطار، اضغط ENTER+ALT.

 إلنهاء جلسة عمل مو ّجه األوامر، اكتب **exit** عند رأس المؤشر الوامض في إطار مو ّجه األوامر.

انتهى .. بالتوفيق نسألكم الدعاء ـألسآحر